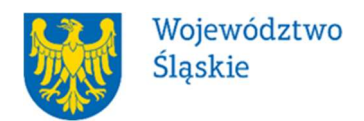

# Śląskie Centrum Przedsiębiorczości

# REGULAMIN WYBORU PROJEKTÓW<sup>1</sup>

# W SPOSÓB KONKURENCYJNY

## w ramach programu

# Fundusze Europejskie dla Śląskiego 2021-2027

## numer FESL.10.04-IP.01-002/23

# PRIORYTET FESL.10 Fundusze Europejskie na transformację DZIAŁANIE FESL 10.04 Wsparcie dużych przedsiębiorstw na rzecz transformacji

# Chorzów, kwiecień 2023

<sup>1</sup> Regulamin wyboru projektów przedstawia zasady aplikowania oraz reguły wyboru projektów do dofinansowania. Dokument został przygotowany na podstawie obowiązujących przepisów prawa krajowego oraz unijnego. Jakiekolwiek rozbieżności pomiędzy tym dokumentem a przepisami prawa rozstrzygać należy na rzecz przepisów prawa.

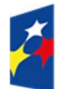

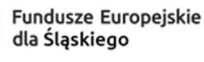

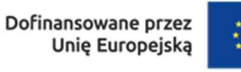

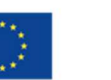

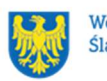

Województwo Śląskie

# Spis treści

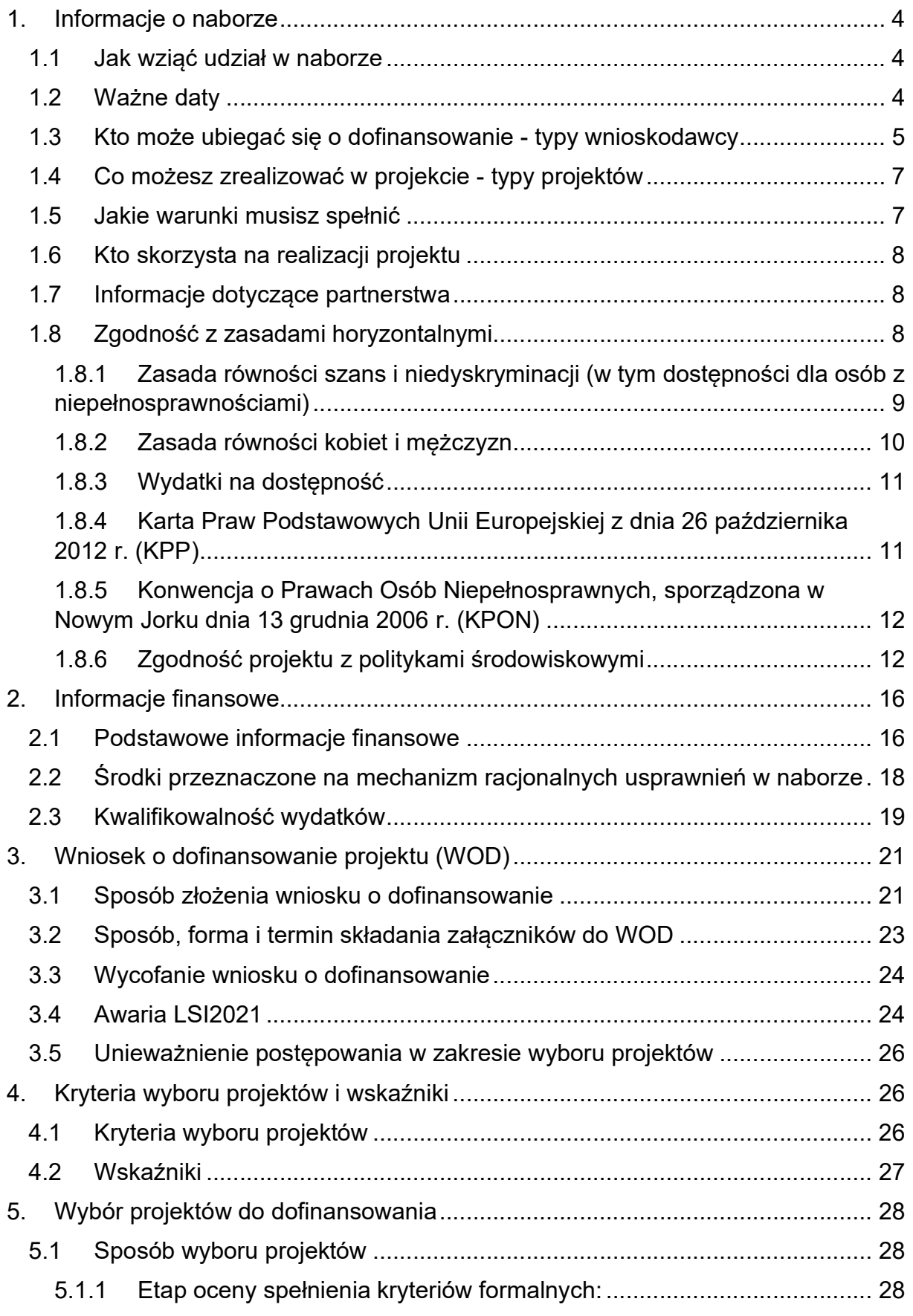

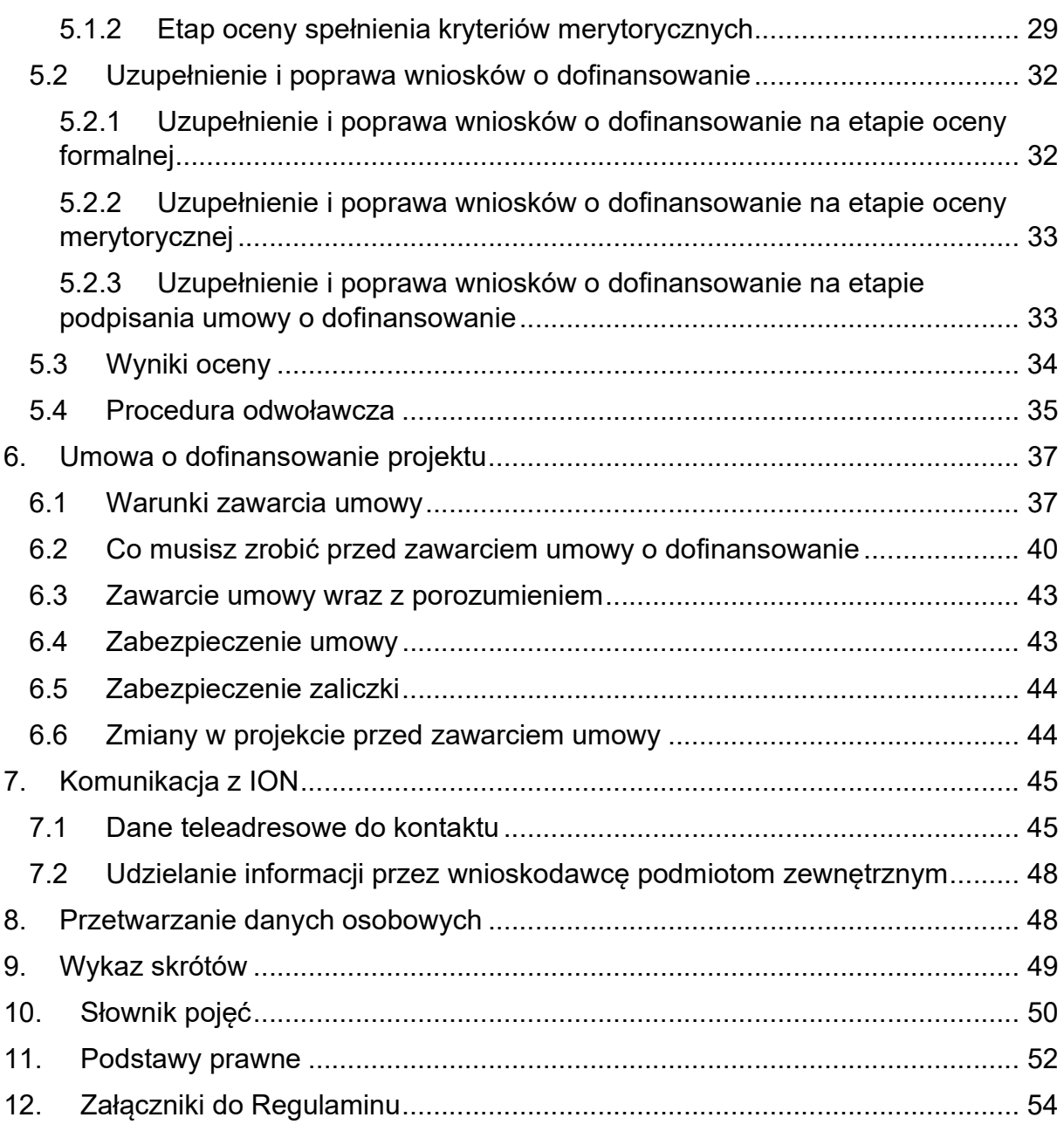

## 1. Informacje o naborze

Celem naboru jest wybór projektów do dofinansowania w ramach działania 10.4 Wsparcie dużych przedsiębiorstw na rzecz transformacji programu Fundusze Europejskie dla Śląskiego 2021-2027 (FE SL 2021-2027).

# Składając WOD, potwierdzasz, że zapoznałeś się z Regulaminem oraz akceptujesz jego postanowienia.

Instytucja Organizująca Nabór (ION): Śląskie Centrum Przedsiębiorczości, ul. Katowicka 47, 41-500 Chorzów

Przedmiot naboru: Działanie 10.04 Wsparcie dużych przedsiębiorstw na rzecz transformacji

Źródło finansowania: Fundusz na rzecz Sprawiedliwej Transformacji

#### 1.1 Jak wziąć udział w naborze

Jeżeli chcesz wziąć udział w tym naborze, zapoznaj się z niniejszym Regulaminem.

Przystępując do naboru, musisz złożyć WOD zawierający opis Twojego projektu. Zrobisz to w systemie teleinformatycznym - LSI2021.

## 1.2 Ważne daty

Rozpoczęcie naboru wniosków: 2023-04-14

Zakończenie naboru wniosków: 2023-05-24

Orientacyjny termin zakończenia postępowania: IV kwartał 2023 r.

## Pamiętaj!

WOD możesz złożyć w dowolnym momencie trwania naboru. Nie zalecamy jednak składania wniosków w ostatnim dniu naboru. W takiej sytuacji będziemy mogli pomóc w rozwiązaniu ewentualnych problemów technicznych tylko do godziny 15:30.

## Uwaga!

Termin składania wniosków o dofinansowanie może zostać skrócony, z zastrzeżeniem, że nabór trwa co najmniej 10 dni i może się skończyć nie wcześniej niż po 40 dniach od dnia upublicznienia ogłoszenia o naborze, a o skróceniu terminu naboru wniosków ION poinformuje nie później niż na 7 dni kalendarzowych przed planowanym, skróconym terminem zakończenia naboru.

ION może również podjąć decyzję o wydłużeniu terminu składania wniosków o dofinansowanie.

Zmiana terminu naboru każdorazowo wiąże się ze zmianą Regulaminu wyboru projektu<sup>2</sup>. W takim przypadku ION zmienia w Regulaminie termin składania wniosków oraz uwzględnia zmianę w ogłoszeniu o naborze.

Informację o wyznaczeniu nowego terminu zakończenia naboru wniosków opublikujemy na stronie internetowej programu FE SL 2021-2027.

Do okoliczności, które mogą wpłynąć na datę zakończenia naboru należą:

- złożenie wniosków przez wszystkie podmioty zidentyfikowane w indykatywnym wykazie ujętym w programie FE SL 2021-2027;
- zwiększenie kwoty przewidzianej na dofinansowanie projektów w ramach naboru;
- długotrwałe techniczne problemy uniemożliwiające składanie wniosków.

# 1.3 Kto może ubiegać się o dofinansowanie - typy wnioskodawcy

Możesz ubiegać się o dofinansowanie, jeśli spełniasz wymagania określone w Regulaminie wyboru projektów.

Jeśli należysz do jednej z poniższych grup, ten nabór jest dla Ciebie:

- posiadasz status dużego przedsiębiorstwa i zostałeś zidentyfikowany w programie Fundusze Europejskie dla Śląskiego na lata 2021-2027 oraz Terytorialnym Planie Sprawiedliwej Transformacji Województwa Śląskiego 2030 w Indykatywnym wykazie operacji i przedsiębiorstw innych niż MŚP, którym może zostać udzielone wsparcie:
	- − Centrum Badań i Dozoru Sp. z o.o.;
	- − COIG S.A.;

<sup>2</sup> Nie dotyczy sytuacji związanej z wystąpieniem awarii krytycznej LSI2021.

- − Elektrometal S.A.;
- − Elgór+Hansen S.A.;
- − Fabryki Sprzętu i Narzędzi Górniczych Grupa Kapitałowa FASING S.A.;
- − KONKO S.A.;
- − MOJ S.A.;
- − Famur S.A;
- − PKiM Carboautomatyka S.A.;
- − Europejskie Technologie Górnicze Sp. z o.o.;
- − Tauron Polska Energia S.A.

## NIE możesz ubiegać się o dofinansowanie, jeśli:

- nie zostałeś zidentyfikowany w programie FE SL 2021-2027 oraz TPST WSL;
- nie posiadasz statusu dużego przedsiębiorstwa;
- znajdujesz się w trudnej sytuacji (w rozumieniu artykułu 2 punkt 18 Rozporządzenia 651/2014);
- wspierasz działania Federacji Rosyjskiej podważające lub zagrażające integralności terytorialnej, suwerenności i niezależności Ukrainy, w szczególności działania wojenne Federacji Rosyjskiej (podstawa: Rozporządzenie Rady (UE) numer 208/2014, Rozporządzenia Rady (UE) numer 269/2014, Rozporządzenie Rady (UE) numer 833/2014, Rozporządzenia Rady (WE) numer 765/2006, decyzja Rady 2014/145/WPZiB, Rozporządzenie Rady (UE) numer 833/2014, Rozporządzenie Rady (UE) nr 2022/576 w sprawie zmiany rozporządzenia (UE) nr 833/2014;
- decydujący wpływ na Twoją działalność ma jednostka samorządu terytorialnego, która podjęła działania/uchwały dyskryminujące (podstawa: artykuł 9 ustęp 3 Rozporządzenia PE i Rady numer 2021/1060);
- zamierzasz realizować projekt poza województwem śląskim albo w podregionie częstochowskim województwa śląskiego;
- Twoja działalność dotyczy działalności wykluczonych z możliwości uzyskania wsparcia zgodnie z załącznikiem numer 8 do niniejszego Regulaminu;
- Twoja działalność gospodarcza została lub zostanie zawieszona w okresie od dnia złożenia wniosku do dnia podpisania umowy o dofinansowanie.

# Pamiętaj!

Aby otrzymać dofinansowanie nie możesz zalegać z płatnościami:

podatków,

- składek na ubezpieczenie społeczne i zdrowotne,
- innych należności publicznoprawnych wymaganych odrębnymi przepisami.

# Nie możesz również pozostawać wykluczonym z możliwości otrzymania środków europejskich (na podstawie artykułu 207 ustęp 4 ustawy o finansach publicznych).

## 1.4 Co możesz zrealizować w projekcie - typy projektów

Możesz ubiegać się o wsparcie na inwestycje produkcyjne, które mają na celu utrzymanie miejsc pracy i dywersyfikację działalności uzależnionej od sektora górnictwa węgla kamiennego i energetyki konwencjonalnej.

Inwestycje produkcyjne to inwestycje w środki trwałe lub aktywa niematerialne dla przedsiębiorstwa, które wykorzystane zostaną do produkcji towarów i usług, zapewniając tym samym wkład w akumulację brutto i zatrudnienie.

Wsparcie może zostać również udzielone na projekty zawierające koszty związane z pracami badawczo-rozwojowymi, które są niezbędne do poniesienia w procesie realizacji inwestycji produkcyjnej.

Istnieje również możliwość finansowania wydatków związanych z podnoszeniem/zdobyciem kwalifikacji przez pracowników przedsiębiorstwa.

Dofinansowanie infrastruktury badawczo-rozwojowej, stanowiącej inwestycję produkcyjną, musi dotyczyć wzmocnienia działalności gospodarczej przedsiębiorstwa poprzez wdrożenie do jego oferty nowych towarów lub usług.

# Dowiedz się więcej:

Szczegółowe informacje dotyczące typów projektów znajdziesz w SZOP FE SL 2021-2027 pod adresem funduszeue.slaskie.pl/dokument/eszop\_fesl\_2021\_2027.

## 1.5 Jakie warunki musisz spełnić

- 1. Twój projekt musi spełniać kryteria wyboru projektów opisane w załączniku numer 1 do niniejszego Regulaminu wyboru projektów.
- 2. Okres, w którym musisz zrealizować projekt powinien być zgodny z zasadą n+2. Oznacza to, że od chwili podpisania umowy o dofinansowanie musisz zrealizować projekt w ciągu dwóch lat. W szczególnych przypadkach uzasadnionych charakterem inwestycji, aplikując o wsparcie możesz ubiegać się o termin wykraczający poza zasadę n+2, co zostanie ocenione w ramach procedury wyboru projektów. Także po wyborze do dofinansowania, w szczególnych przypadkach uzasadnionych charakterem inwestycji,

Instytucja Pośrednicząca może wyrazić zgodę na wydłużenie terminu realizacji projektu. Dłuższy termin realizacji projektu musi uwzględniać możliwy maksymalny termin ponoszenia wydatków kwalifikowalnych.

3. Musisz utrzymać trwałość projektu przez 5 lat od zakończenia realizacji projektu. Termin ten liczony jest od zaakceptowania i wypłaty wniosku o płatność końcową projektu.

# 1.6 Kto skorzysta na realizacji projektu

Projekty realizowane w ramach naboru, mają umożliwić transformację dużych przedsiębiorstw, zlokalizowanych w województwie śląskim, działających w branży górniczej i okołogórniczej, w celu dywersyfikacji ich działalności, uzależnionej od górnictwa węgla kamiennego. Wsparte inwestycje mają prowadzić do utrzymania istniejących miejsc pracy, które zagrożone są likwidacją ze względu na proces transformacji, w tym zamykanie kopalń węgla kamiennego i odejście od energetyki konwencjonalnej.

# 1.7 Informacje dotyczące partnerstwa

Nie przewidziano możliwości realizacji projektów w partnerstwie.

# 1.8 Zgodność z zasadami horyzontalnymi

Twój projekt musi mieć pozytywny wpływ na zasadę równości szans i niedyskryminacji, w tym dostępności dla osób z niepełnosprawnościami oraz być zgodny z zasadą równości kobiet i mężczyzn.

Pamiętaj, że Twój projekt musi być zgodny z Kartą Praw Podstawowych Unii Europejskiej (KPP) z dnia 26 października 2012 r. (Dz. Urz. UE C 326 z 26.10.2012, str. 391) oraz z Konwencją o Prawach Osób Niepełnosprawnych (KPON), sporządzoną w Nowym Jorku dnia 13 grudnia 2006 r. (Dz. U. z 2012 r. poz. 1169, z późn. zm.)

Projekt musi być również zgodny z politykami środowiskowymi w tym: z zasadą zrównoważonego rozwoju, z Europejskim Zielonym Ładem (EZŁ) oraz z zasadą "nie czyń poważnych szkód" (DNSH)

# 1.8.1 Zasada równości szans i niedyskryminacji (w tym dostępności dla osób z niepełnosprawnościami)

Wsparcie polityki spójności będzie udzielane wyłącznie projektom i beneficjentom, którzy przestrzegają przepisów antydyskryminacyjnych, o których mowa w artykule 9 ustęp 3 Rozporządzenia PE i Rady numer 2021/1060.

Głównym celem tej zasady w zakresie dostępności jest zapewnienie osobom z niepełnosprawnościami (na przykład: ruchową, narządu wzroku, słuchu i intelektualną), na równi z osobami pełnosprawnymi, dostępu do funduszy europejskich w zakresie:

- udziału w projektach,
- użytkowania,
- zrozumienia,
- komunikowania się,
- oraz korzystania z ich efektów.

Przez pozytywny wpływ należy rozumieć zapewnienie dostępności infrastruktury, środków transportu, towarów, usług, technologii i systemów informacyjno-komunikacyjnych oraz wszelkich produktów projektów (w tym także usług), które nie zostały uznane za neutralne, dla wszystkich ich użytkowników/użytkowniczek, bez jakiejkolwiek dyskryminacji ze względu na przesłanki określone w artykule 9 Rozporządzenia 2021/1060 – zgodnie ze standardami dostępności stanowiącymi załącznik do Wytycznych dotyczących realizacji zasad równościowych w ramach funduszy unijnych na lata 2021-2027.

W przypadku gdy produkty (usługi) projektu nie mają swoich bezpośrednich użytkowników/użytkowniczek (na przykład instalacje elektryczne, linie przesyłowe, automatyczne linie produkcyjne, zbiorniki retencyjne, nowe lub usprawnione procesy technologiczne), dopuszczalne jest uznanie, że mają one charakter neutralny wobec zasady równości szans i niedyskryminacji. Należy w takiej sytuacji wykazać we wniosku o dofinansowanie projektu, że dostępność nie dotyczy danego produktu (lub usługi). Ostateczna decyzja o uznaniu danego produktu (lub usługi) za neutralny należy do Ekspertów dokonujących oceny projektu. W przypadku uznania, że dany produkt (lub usługa) jest neutralny, projekt zawierający ten produkt (lub usługę) może być uznany za zgodny z zasadą równości szans i niedyskryminacji. Uznanie neutralności określonych produktów (usług) projektu nie zwalnia jednak Cię ze stosowania standardów dostępności dla realizacji pozostałej części projektu, dla której standardy dostępności mają zastosowanie.

W przypadku, gdy w Twoim projekcie będzie występował produkt neutralny pod względem zasady równości szans i niedyskryminacji, musisz zapewnić spełnienie zasady na poziomie zarządzania projektem i dostępności cyfrowej dokumentacji projektowej, którą będziesz publikować na stronach zgodnych z WCAG 2.1, nawet w przypadku braku kwalifikowalności takich wydatków w projekcie.

# Dowiedz się więcej:

Szczegółowe informacje znajdziesz w Wytycznych dotyczących realizacji zasad równościowych w ramach funduszy unijnych na lata 2021-2027 i w Instrukcji wypełniania i składania wniosku o dofinansowanie projektu stanowiącej załącznik numer 4 do niniejszego Regulaminu wyboru projektów oraz na stronie

https://www.funduszeeuropejskie.gov.pl/strony/o-funduszach/fundusze-europejskie-bezbarier/dostepnosc-plus/

# 1.8.2 Zasada równości kobiet i mężczyzn

Przez zgodność z zasadą równości kobiet i mężczyzn należy rozumieć pozytywny lub neutralny wpływ projektu na tę zasadę.

Pozytywny wpływ to z jednej strony zaplanowanie takich działań w projekcie, które wpłyną na wyrównywanie szans danej płci będącej w gorszym położeniu (o ile takie nierówności zostały zdiagnozowane w projekcie). Z drugiej strony zaś stworzenie takich mechanizmów, aby na żadnym etapie wdrażania projektu nie dochodziło do dyskryminacji i wykluczenia ze względu na płeć.

Neutralność projektu w stosunku do zasady równości kobiet i mężczyzn dopuszczalna jest tylko w sytuacji, kiedy w ramach projektu Wnioskodawca wskaże szczegółowe uzasadnienie, dlaczego dany projekt nie jest w stanie zrealizować jakichkolwiek działań wpływających na spełnienie wyżej wymienionej zasady.

## Dowiedz się więcej:

Szczegółowe informacje znajdziesz w Wytycznych dotyczących realizacji zasad równościowych w ramach funduszy unijnych na lata 2021-2027 i w Instrukcji wypełniania i składania wniosku o dofinansowanie projektu stanowiącej załącznik numer 4 do niniejszego Regulaminu wyboru projektów oraz na stronie

https://www.funduszeeuropejskie.gov.pl/strony/o-funduszach/fundusze-europejskie-bezbarier/dostepnosc-plus/

## 1.8.3 Wydatki na dostępność

Planując budżet projektu, przeanalizuj, które z Twoich wydatków będą zawiązane z dostępnością.

W perspektywie finansowej 2021-2027 wydatki związane z zapewnieniem dostępności na poziomie projektów będą monitorowane. W systemie LSI2021 w części dotyczącej budżetu umożliwiono oznaczenie wydatków związanych z zapewnianiem dostępności przy pomocy pola pod nazwą "Wydatki na dostępność", znajdującym się przy każdym wydatku w budżecie projektu w części poświęconej kategoriom limitowanym<sup>3</sup>.

Jeśli dany wydatek znajdujący się w budżecie projektu wiąże się z zapewnieniem dostępności, należy przypisać go do kategorii "Wydatki na dostępność". Szczegółowe informacje dotyczące sposobu prezentacji takich wydatków w polu E.3 znajdują się w Instrukcji wypełniania wniosku.

Pamiętaj, aby racjonalnie oszacować czy elementy związane z dostępnością w danej pozycji budżetowej są znaczące na tyle, by całość kosztu mogła zostać uznana za wydatek związany z dostępnością.

# 1.8.4 Karta Praw Podstawowych Unii Europejskiej z dnia 26 października 2012 r. (KPP)

Twój projekt musi być zgodny z prawami i wolnościami określonymi w KPP.

Przez zgodność projektu z KPP na etapie oceny wniosku należy rozumieć brak sprzeczności pomiędzy zapisami projektu a wymogami tego dokumentu.

W karcie zawarto siedem ważnych rozdziałów: Godność, Wolności, Równość, Solidarność, Prawa obywatelskie, Wymiar sprawiedliwości, Postanowienia ogólne dotyczące wykładni Treść praw opiera się o EKPCz, Europejską Kartę Społeczną, orzecznictwo Trybunału Sprawiedliwości Unii Europejskiej (TSUE), tradycje konstytucyjne państw członkowskich i wcześniejsze przepisy prawa UE.

# Dowiedz się więcej:

Szczegółowe informacje znajdziesz w dokumencie KARTA PRAW PODSTAWOWYCH UNII EUROPEJSKIEJ (2016/C 202/02) https://eur-lex.europa.eu/legal-

 $^3$  Wydatki na dostępność należą do kategorii limitowanych, jednak nie wiążą się z limitem rozumianym jako górny pułap, którego nie można przekroczyć. Kategoria ta służy jako narzędzie do oznaczania danego wydatku jako związanego z dostępnością.

content/PL/TXT/?uri=celex%3A12012P%2FTXT i w Instrukcji wypełniania i składania wniosku o dofinansowanie projektu stanowiącej załącznik numer 4 do niniejszego Regulaminu wyboru projektów.

# 1.8.5 Konwencja o Prawach Osób Niepełnosprawnych, sporządzona w Nowym Jorku dnia 13 grudnia 2006 r. (KPON)

Twój projekt musi zapewnić pełne i równe korzystanie ze wszystkich praw człowieka i podstawowych wolności przez wszystkie osoby z niepełnosprawnościami oraz popieranie poszanowania ich przyrodzonej godności.

Zgodność projektu z KPON, w zakresie odnoszącym się do sposobu realizacji, zakresu projektu i wnioskodawcy należy rozumieć jako brak sprzeczności pomiędzy zapisami projektu a wymogami tego dokumentu.

Zasadniczym celem KPON jest popieranie, ochrona i zapewnienie pełnego i równego korzystania z praw człowieka i podstawowych wolności przez osoby z niepełnosprawnościami. KPON zakłada, że bariery napotykane przez osoby z niepełnosprawnościami w dużej mierze są skutkiem złej organizacji przestrzeni lub nieodpowiedniego nastawienia ludzi i instytucji. Takie ujęcie niepełnosprawności podkreśla, że osoby z niepełnosprawnościami mają równe prawa z innymi i są lub mogą być aktywnymi członkami społeczności, a nie jedynie odbiorcami wsparcia, opieki społecznej czy biernym przedmiotem decyzji innych osób. KPON zapewnia ochronę praw i godności osób z niepełnosprawnościami, a także promuje ich aktywny udział we wszystkich sferach życia: obywatelskiej, politycznej, gospodarczej, społecznej i kulturalnej. Ponadto KPON podkreśla potrzebę zagwarantowania samodzielności i niezależności osobom z niepełnosprawnościami.

# Dowiedz się więcej:

Szczegółowe informacje znajdziesz w Instrukcji wypełniania i składania wniosku o dofinansowanie projektu stanowiącej załącznik numer 4 do niniejszego Regulaminu wyboru projektów oraz na stronie internetowej https://www.gov.pl/web/rodzina/konwencja-oprawach-osob-niepelnosprawnych.

# 1.8.6 Zgodność projektu z politykami środowiskowymi

Realizacja projektu musi być zgodna z:

− zasadą zrównoważonego rozwoju;

- − Europejskim Zielonym Ładem;
- − zasadą "nie czyń poważnych szkód"

## Dowiedz się więcej:

Szczegółowe informacje znajdziesz w Wytycznych dotyczących realizacji zasad równościowych w ramach funduszy unijnych na lata 2021-2027, kryteriach wyboru projektów stanowiących załączniku numer 1 do Regulaminu i w Instrukcji wypełniania i składania wniosku o dofinansowanie projektu stanowiącej załącznik numer 4 do niniejszego Regulaminu wyboru projektów oraz na stronie

https://www.funduszeeuropejskie.gov.pl/strony/o-funduszach/fundusze-europejskie-bezbarier/dostepnosc-plus/

## 1.8.6.1 Zasada zrównoważonego rozwoju

Zasada zrównoważonego rozwoju oznacza, że rozwój społeczny i gospodarczy nie może pozostawać w konflikcie z interesami ochrony środowiska i ładu przestrzennego. Projektowane działania muszą uwzględniać potrzeby przyszłych pokoleń, dlatego nie mogą naruszać równowagi przyrodniczej i przestrzennej.

Zasada ta zakłada między innymi podejmowanie działań ukierunkowanych na: racjonalne gospodarowanie zasobami, ograniczenie presji na środowisko, uwzględnianie efektów środowiskowych w zarządzaniu, podnoszenie świadomości ekologicznej społeczeństwa. Jest to zasada horyzontalna Unii Europejskiej. Jej stosowanie jest konieczne w każdym projekcie. Dlatego w WOD należy wskazać w jaki sposób działania realizowane w projekcie przyczynią się do spełnienia zasady zrównoważonego rozwoju.

Działania projektowe muszą odbywać się w sposób ekologiczny, zgodnie z zasadami ochrony środowiska. Na przykład materiały promocyjne będą udostępnione elektronicznie lub będą wydrukowane na papierze z recyklingu, odpady będą segregowane, użytkowane będzie energooszczędne oświetlenie i tym podobne. Zespół projektu również będzie się kierował w swoich działaniach zgodnie z zasadami zrównoważonego rozwoju, poprzez korzystanie z energooszczędnego oświetlenia, ograniczenie zużycia papieru, zdalną formę współpracy przy projekcie (jeżeli będzie to możliwe).

# Dowiedz się więcej:

Szczegółowe informacje znajdziesz w Instrukcji wypełniania i składania wniosku o dofinansowanie projektu stanowiącej załącznik numer 4 do niniejszego Regulaminu wyboru projektów oraz na stronie internetowej https://www.gov.pl/web/rozwojtechnologia/zrownowazony-rozwoj.

# 1.8.6.2 Europejski Zielony Ład (EZŁ, ang. European Green Deal)

Europejski Zielony Ład to nowa strategia na rzecz wzrostu, której celem jest przekształcenie UE w sprawiedliwe i prosperujące społeczeństwo żyjące w nowoczesnej, zasobooszczędnej i konkurencyjnej gospodarce, która w 2050 r. osiągnie zerowy poziom emisji gazów cieplarnianych netto i w ramach której wzrost gospodarczy będzie oddzielony od wykorzystania zasobów naturalnych.

Komisja Europejska przyjęła pakiet wniosków ustawodawczych mających dostosować unijną politykę klimatyczną, energetyczną, transportową i podatkową na potrzeby realizacji celu, jakim jest ograniczenie emisji gazów cieplarnianych netto do 2030 r. o co najmniej 55 proc. w porównaniu z poziomem z 1990 r.

W ramach EZŁ opracowano europejską strategię przemysłową, która ma gwarantować, że pomimo transformacji, europejskie przedsiębiorstwa nadal będą realizować swoje ambicje i konkurować na poziomie międzynarodowym.

Strategia opiera się na 3 postulatach:

- bardziej zielonym przemyśle,
- wzmocnieniu cyfrowym przemysłu,
- przemyśle opartym na obiegu zamkniętym.

EZŁ wprowadza zmiany w obszarach:

- Czysta energia,
- Zrównoważony przemysł,
- Budowa i renowacja,
- Zrównoważona mobilność,
- Różnorodność biologiczna,
- Od pola do stołu,
- Eliminowanie zanieczyszczeń.

Podkreśla też rolę narzędzi i celów:

- Sprawiedliwa transformacja,
- Reforma podatkowa,
- Dialog obywatelski,
- Edukacja i nauka,
- Współpraca międzynarodowa.

# Dowiedz się więcej:

Więcej informacji na temat realizacji Europejskiego Zielonego Ładu https://commission.europa.eu/strategy-and-policy/priorities-2019-2024/european-greendeal/delivering-european-green-deal\_pl.

# 1.8.6.3 Zasada "nie czyń poważnych szkód" (DNSH, ang. Do No Significant Harm)

Zasada "nie czyń poważnych szkód" (DNSH, ang. Do No Significant Harm) ma być stosowana w projektach powszechnie, przekrojowo, w możliwie szerokim zakresie.

Zgodnie z normami prawnymi Polityki Spójności, Europejski Fundusz Rozwoju Regionalnego i Fundusz Spójności powinny wspierać działania, które są zgodne ze standardami i priorytetami Unii w zakresie klimatu i środowiska oraz nie powodują poważnych szkód dla celów środowiskowych w rozumieniu artykułu 17 rozporządzenia Parlamentu Europejskiego i Rady (UE) numer 2020/852 w sprawie ustanowienia ram ułatwiających zrównoważone inwestycje, zmieniającego rozporządzenie (UE) 2019/2088 (UE) (tzw. taksonomia).

Wykazanie zgodności z zasadą DNSH możliwe jest przez różnorodne środki, dobrane odpowiednio do specyfiki i zakresu rzeczowego projektu. Przestrzeganie zasady DNSH obowiązuje na wszystkich etapach wdrażania Programu, czyli dotyczy przygotowania projektów, ich oceny, realizacji czy rozliczania.

We wszystkich projektach w ramach tego celu szczegółowego, w których będzie to zasadne i możliwe zostaną zastosowane rozwiązania w zakresie obiegu cyrkularnego (w tym efektywności energetycznej i użycia energii ze źródeł odnawialnych) jak również elementy sprzyjające adaptacji do zmian klimatu (w szczególności zielona i niebieska infrastruktura).

Rozpatrywane cele środowiskowe to:

- łagodzenie zmian klimatu,
- adaptacja do zmian klimatu,
- zrównoważone wykorzystywanie i ochrona zasobów wodnych i morskich,
- gospodarka o obiegu zamkniętym, w tym zapobieganie powstawaniu odpadów i recykling,
- zapobieganie zanieczyszczeniom powietrza, wody lub gleby i jego kontrola,

ochrona i odbudowa bioróżnorodności oraz ekosystemów.

## Dowiedz się więcej:

Szczegółowe informacje znajdziesz w Instrukcji wypełniania i składania wniosku o dofinansowanie projektu stanowiącej załącznik numer 4 do niniejszego Regulaminu wyboru projektów oraz na stronie internetowej https://www.funduszeeuropejskie.gov.pl/strony/ofunduszach/fundusze-na-lata-2021-2027/kpo/dnsh/.

2. Informacje finansowe

## 2.1 Podstawowe informacje finansowe

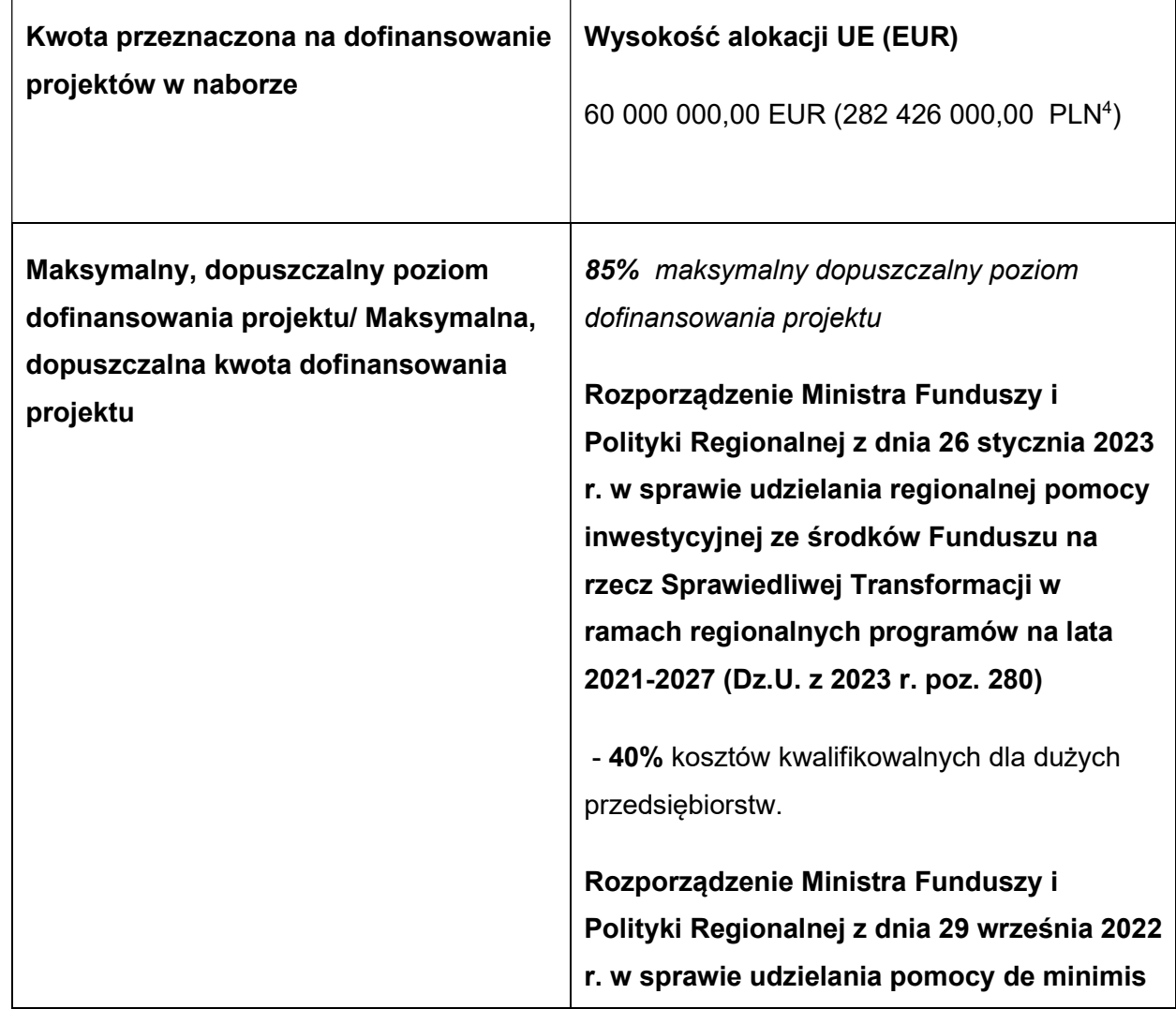

Tabela 1. Podstawowe informacje finansowe dotyczące naboru

<sup>4</sup>Wartość w PLN określono według kursu przyjętego zgodnie z metodologią wskazaną w algorytmie przeliczania środków, który stanowi załącznik do Kontraktu Programowego zawartego pomiędzy Zarządem Województwa Śląskiego a Ministrem właściwym ds. rozwoju regionalnego.

# w ramach regionalnych programów na lata 2021-2027 (Dz.U. z 2022 r., poz. 2062)

- 85% kosztów kwalifikowalnych dla dużych przedsiębiorstw.

Rozporządzenie Ministra Funduszy i Polityki Regionalnej z dnia 29 listopada 2022 r. w sprawie udzielania pomocy na badania przemysłowe, eksperymentalne prace rozwojowe oraz studia wykonalności w ramach regionalnych programów na lata 2021-2027 (DZ.U. z 2022 r., poz. 2573)

- 50% kosztów kwalifikowalnych w przypadku badań przemysłowych dla dużych przedsiębiorstw,

- 25% kosztów kwalifikowalnych w przypadku eksperymentalnych prac rozwojowych dla dużych przedsiębiorstw,

- intensywność pomocy w przypadku badań przemysłowych i eksperymentalnych prac rozwojowych można zwiększyć o 15 punktów procentowych, jeżeli wyniki projektu są szeroko rozpowszechnione podczas konferencji, za pośrednictwem publikacji, ogólnodostępnych baz bądź oprogramowania bezpłatnego lub otwartego.

Maksymalna wartość kosztów kwalifikowalnych – 50 000 000,00 EUR Duży projekt inwestycyjny oznacza inwestycję początkową, której koszty kwalifikowalne, obliczane z zastosowaniem cen i kursów wymiany w dniu przyznania pomocy, przekraczają 50 mln EUR.

Jeżeli wartość dofinansowania Twojego projektu wyniesie minimum 22,5 mln euro, Twój projekt będzie wymagał akceptacji ze strony Komisji Europejskiej.

# Przypominamy!

Pomoc kierowana jest na inwestycje produkcyjne, mające na celu wdrożenie nowych usług/ produktów, w związku z czym zadania oraz koszty związane z pracami badawczorozwojowymi nie mogą stanowić zasadniczego celu wsparcia w projekcie.

# Pamietaj!

Kwota przeznaczona na dofinansowanie projektów w naborze może zmieniać się w wyniku zmian kursu PLN wobec EUR i będzie ostatecznie ustalana w dniu zatwierdzenia wyników oceny wniosków o dofinansowanie.<sup>5</sup>

Zarząd Województwa Śląskiego może po przyjęciu niniejszego Regulaminu podjąć decyzję o zwiększeniu kwoty przeznaczonej na dofinansowanie projektów w naborze. W przypadku podjęcia takiej decyzji, kwota zostanie zwiększona przy zastosowaniu zasady równego traktowania wnioskodawców.

# 2.2 Środki przeznaczone na mechanizm racjonalnych usprawnień w naborze

Masz możliwość poniesienia kosztów związanych z uruchomieniem mechanizmu racionalnych usprawnień (MRU).

Pamiętaj, że jednym z narzędzi umożliwiających uzyskanie pełnej dostępności jest mechanizm racjonalnych usprawnień. Może on zostać uruchomiony w trakcie trwania projektu w sytuacji pojawienia się w nim (jedynie w charakterze personelu) osoby z niepełnosprawnością, dla której zapewnienie dostępności wymaga sfinansowania specyficznych usług dostosowawczych lub oddziaływania na szeroko pojętą infrastrukturę, nieprzewidzianych z góry we wniosku o dofinansowanie projektu.

Każde racjonalne usprawnienie wynika z relacji przynajmniej trzech czynników:

<sup>5</sup> Wartość w PLN określono według kursu przyjętego zgodnie z metodologią wskazaną w algorytmie przeliczania środków, który stanowi załącznik do Kontraktu Programowego zawartego pomiędzy Zarządem Województwa Śląskiego a Ministrem właściwym ds. rozwoju regionalnego.

- dysfunkcji związanej z daną osobą będącą personelem projektu,
- barier otoczenia
- charakteru usługi realizowanej/świadczonej w ramach projektu.

Maksymalna wartość środków MRU jaka może zostać przeznaczona na 1 osobę w projekcie to 15 tys. zł brutto.

Środki przeznaczone na mechanizm racjonalnych usprawnień pochodzić będą z oszczędności (dokonania przesunięcia w budżecie projektu) lub zwiększenia wartości dofinansowania (aneksowania umowy), nie mogą one natomiast zostać zaplanowane w budżecie projektu na etapie wnioskowania o dofinansowanie. Wsparcie w ramach mechanizmu racjonalnych usprawnień będzie udzielane jako pomoc de minimis.

Każdy wydatek poniesiony w ramach MRU jest kwalifikowalny, o ile nie stanowi wydatku niekwalifikowalnego na mocy przepisów unijnych, wytycznych dotyczących kwalifikowalności wydatków na lata 2021-2027 lub kwalifikowalności dla przedmiotowego naboru.

Każdy zgłoszony przez Wnioskodawcę koszt jako związany z wprowadzeniem mechanizmu racjonalnych usprawnień zostanie indywidualnie rozpatrzony przez ION. Dokonując oceny możliwości uznania za kwalifikowalne kosztów związanych z wprowadzeniem mechanizmu racjonalnych usprawnień, ION będzie weryfikować w szczególności dokumenty potwierdzające, iż dana osoba jest personelem projektu (na przykład umowa o pracę, z której treści wynika zaangażowanie w projekcie) oraz pozostaje osobą z niepełnosprawnością (na przykład orzeczenie o niepełnosprawności).

## 2.3 Kwalifikowalność wydatków

- 1. Katalog kosztów kwalifikowalnych został określony w załączniku numer 6 do niniejszego Regulaminu wyboru projektów.
- 2. Kwalifikowalność wydatków musi być zgodna z przepisami/dokumentami unijnymi i krajowymi, w tym w szczególności z:
	- a. Szczegółowym Opisem Priorytetów Programu Fundusze Europejskie dla Śląskiego 2021-2027;
	- b. Wytycznymi dotyczącymi kwalifikowalności wydatków na lata 2021-2027,
	- c. Załącznikiem numer 1 do Regulaminu Kryteria wyboru projektów,
	- d. Wytycznymi dotyczącymi realizacji zasad równościowych w ramach funduszy unijnych na lata 2021-2027.
- 3. Pamiętaj, że jesteś zobowiązany do zachowania efektu zachęty. Oznacza to, że realizację projektu możesz rozpocząć dopiero po złożeniu wniosku o dofinansowanie zgodnie z punktem 5 podrozdziału 3.1. Jeżeli rozpoczniesz projekt przed złożeniem wniosku o dofinansowanie, nie zostanie on objęty wsparciem. Przez rozpoczęcie realizacji projektu rozumie się rozpoczęcie robót budowlanych związanych z inwestycją lub pierwsze prawnie wiążące zobowiązanie związane z realizacją projektu, w tym zamówienie urządzenia lub inne zobowiązanie, które sprawia, że inwestycja staje się nieodwracalna, zależnie od tego, co nastąpi najpierw. Za rozpoczęcie prac nie uznaje się zakupu gruntów, prac przygotowawczych, takich jak uzyskanie zezwoleń i przeprowadzenie studiów wykonalności.
- 4. Masz obowiązek realizować projekt zgodnie z Umową o dofinansowanie.
- 5. Nie możesz naruszyć zasady zakazu podwójnego finansowania, która oznacza więcej niż jednokrotne niedozwolone zrefundowanie całkowite lub częściowe danego wydatku ze środków UE zgodnie z obowiązującymi w tym zakresie przepisami prawa.
- 6. W ramach przedmiotowego naboru ION przewiduje możliwości wypłaty dofinansowania w formie zaliczek.
- 7. Ocena kwalifikowalności wydatków przeprowadzana jest na każdym etapie weryfikacji projektu, to jest od momentu złożenia wniosku o dofinansowanie do zakończenia realizacji projektu. Realizacja wydatków musi uwzględniać obowiązki nałożone na Ciebie umową o dofinansowanie oraz wynikające z przepisów prawa.
- 8. W przypadku, gdy ze względu na specyfikę projektu chcesz rozpocząć realizację projektu na własne ryzyko przed podpisaniem umowy o dofinansowanie, musisz przygotować i przeprowadzić postępowanie o udzielenie zamówienia w sposób zapewniający zachowanie uczciwej konkurencji oraz równe traktowanie wykonawców oraz musisz działać w sposób przejrzysty i proporcjonalny, zgodnie z zasadą konkurencyjności, opisaną w Wytycznych dotyczących kwalifikowalności wydatków na lata 2021-2027. W szczególności stosując tą zasadę zobowiązany jesteś upublicznić zapytanie ofertowe, w Bazie Konkurencyjności Funduszy Europejskich dostępnej pod adresem: https://bazakonkurencyjnosci.funduszeeuropejskie.gov.pl/.
- 9. Jesteś zobowiązany do zapewnienia odpowiednich środków, by skutecznie zapobiegać konfliktom interesów, a także rozpoznawać i likwidować je, gdy powstają w związku z prowadzeniem postępowań o udzielenie zamówień, by nie dopuścić do ewentualnego zakłócenia konkurencji i zapewnić równe traktowanie wszystkich wykonawców. Pojęcie konfliktu interesów obejmuje co najmniej każdą sytuację, w której członkowie personelu Beneficjenta lub dostawcy usług w zakresie obsługi zamówień działający w imieniu Beneficjenta biorący udział w prowadzeniu postępowania o udzielenie zamówienia lub mogący wpłynąć na wynik tego

postępowania mają, bezpośrednio lub pośrednio, interes finansowy, ekonomiczny lub inny interes osobisty, który postrzegać można jako zagrażający ich bezstronności i niezależności w związku z postępowaniem o udzielenie zamówienia.

- 10. W celu uniknięcia konfliktu interesów zamówienia nie mogą być udzielane podmiotom powiązanym z Beneficjentem osobowo lub kapitałowo. Przez powiązania kapitałowe lub osobowe rozumie się wzajemne powiązania między Beneficjentem lub osobami upoważnionymi do zaciągania zobowiązań w imieniu Beneficjenta lub osobami wykonującymi w imieniu Beneficjenta czynności związane z przygotowaniem i przeprowadzeniem procedury wyboru wykonawcy a wykonawcą, polegające w szczególności na:
	- a. uczestniczeniu w spółce jako wspólnik spółki cywilnej lub spółki osobowej;
	- b. posiadaniu co najmniej 10% udziałów lub akcji (o ile niższy próg nie wynika z przepisów prawa);
	- c. pełnieniu funkcji członka organu nadzorczego lub zarządzającego, prokurenta, pełnomocnika;
	- d. pozostawaniu w związku małżeńskim, w stosunku pokrewieństwa lub powinowactwa w linii prostej, pokrewieństwa drugiego stopnia lub powinowactwa drugiego stopnia w linii bocznej lub w stosunku przysposobienia, opieki lub kurateli albo pozostawaniu we wspólnym pożyciu z wykonawcą, jego zastępcą prawnym lub członkami organów zarządzających lub organów nadzorczych ubiegających się o udzielenie zamówienia;
	- e. pozostawaniu z wykonawcą w takim stosunku prawnym lub faktycznym, że istnieje uzasadniona wątpliwość co do ich bezstronności lub niezależności w związku z postępowaniem o udzielenie zamówienia.

## 3. Wniosek o dofinansowanie projektu (WOD)

#### 3.1 Sposób złożenia wniosku o dofinansowanie

Aplikowanie o środki w ramach programu Fundusze Europejskie dla Śląskiego 2021-2027 odbywa się za pomocą przeznaczonego do tego systemu teleinformatycznego – LSI2021, dzięki któremu sprawnie uzupełnisz i złożysz WOD.

Wzór wniosku o dofinansowanie projektu znajdziesz w załączniku numer 3 do niniejszego Regulaminu wyboru projektów.

#### Pamiętaj!

WOD składasz wyłącznie elektronicznie w LSI2021. WOD nie jest podpisywany. Założenie profilu odpowiednio wcześniej, umożliwi Ci dostęp do systemu i zapoznanie się z jego funkcjonowaniem.

## Dowiedz się więcej:

Zapoznaj się z dostępnymi instrukcjami dotyczącymi LSI2021, które znajdziesz na stronie programu FE SL 2021-2027. Znajdziesz w nich między innymi wskazówki jak wypełnić WOD.

## Pamiętaj!

## Obowiązuje zasada, że jeden podmiot może założyć w systemie tylko jeden profil.

Właściciel profilu odpowiedzialny jest za zarządzanie użytkownikami - może przyłączyć do danego profilu konto innego użytkownika i tym samym przydzielić użytkownikom uprawnienia w ramach wniosków o dofinansowanie.

## Jak skutecznie złożyć WOD w 5 krokach:

- 1. Zarejestruj konto użytkownika pod adresem http://lsi2021.slaskie.pl (jeżeli posiadasz konto użytkownika – pomiń ten krok);
- 2. Stwórz profil skorzystaj z przycisku "utwórz nowy profil", po jego utworzeniu staniesz się właścicielem profilu i będziesz miał możliwość przyłączania kont użytkowników do swojego profilu (jeżeli posiadasz konto przyłączone do interesującego Cię profilu – pomiń ten krok i wybierz właściwy profil z listy dostępnych profili):
	- jeżeli podmiot, w imieniu którego chcesz złożyć WOD, posiada już profil, zgłoś się do osoby nim zarządzającej, aby przyłączyła Cię do profilu; Pamiętaj o stosownym upoważnieniu do złożenia WOD!
	- jeżeli uzupełniasz WOD jako jednostka organizacyjna innego podmiotu (nie posiadająca osobowości prawnej ani zdolności prawnej), zgłoś się do jednostki nadrzędnej, aby przyłączyła Cię do profilu; Pamiętaj o stosownym upoważnieniu do złożenia WOD!
- 3. Wybierz interesujący Cię nabór i kliknij "rozpocznij projekt";
- 4. Utwórz i wypełnij WOD zgodnie z instrukcją wypełniania i składania wniosku o dofinansowanie projektu, stanowiącej załącznik numer 4 do Regulaminu wyboru projektów;
- 5. Złóż WOD za pomocą przycisku "złóż". Pamiętaj o wcześniejszym uzupełnieniu wszystkich niezbędnych danych.

## Pamiętaj o terminach!

WOD musi zostać złożony w LSI2021 do momentu zakończenia naboru, którego czas jest określony precyzyjnie, co do sekundy. Po jego upływie system zablokuje możliwość złożenia wniosku o dofinansowanie projektu.

## Pamiętaj, że:

- w ramach naboru możesz złożyć tylko jeden WOD, którego zakres został zidentyfikowany w indykatywnym wykazie operacji i przedsiębiorstw w programie FE SL 2021-2027;
- WOD powinien zostać sporządzony w języku polskim zgodnie z artykułem 5 ustawy z dnia 7 października 1999 r. o języku polskim (tekst jednolity: Dz. U. z 2021 r. poz. 672), z wyjątkiem użycia obcojęzycznych nazw własnych lub pojedynczych wyrażeń w języku obcym. Dokumenty sporządzone w języku obcym powinny zostać przetłumaczone na język polski;
- masz obowiązek wypełnić WOD zgodnie z Instrukcją wypełniania i składania wniosku o dofinansowanie;
- masz obowiązek złożyć WOD w terminie trwania naboru;
- załączniki składasz wyłącznie za pośrednictwem LSI2021.

# 3.2 Sposób, forma i termin składania załączników do WOD

Wymagane załączniki do wniosku o dofinansowaniu składasz w sekcji załączniki do wniosku. Pamiętaj o jej uzupełnieniu.

## Załączniki niezbędne do WOD:

- 1. Dokument potwierdzający formę prawną Wnioskodawcy;
- 2. Dokumenty finansowe za ostatnie 3 lata obrachunkowe;
- 3. Dokumenty potwierdzające finansowanie projektu;
- 4. Formularz pomocy publicznej;
- 5. Formularz informacji przedstawianych przy ubieganiu się o pomoc de minimis (w przypadku ubiegania się o pomoc de minimis);
- 6. Formularz do wniosku o dofinansowanie w zakresie Oceny Oddziaływania na Środowisko (OOŚ);
- 7. Sprawozdanie z audytu sporządzone przez zatwierdzonego audytora zewnętrznego (jeśli zobligowany jest do jego posiadania);
- 8. Analiza finansowa.

Załączniki dodatkowe do WOD:

- 1. Zezwolenie na inwestycję (jeżeli inwestycja wymaga, a Ty posiadasz je na etapie składania WOD);
- 2. Załączniki dotyczące ochrony środowiska

a. decyzja o środowiskowych uwarunkowaniach wraz z raportem oddziaływania na środowisko/ stosowny dokument potwierdzający, że dla danej inwestycji nie jest wymagane uzyskanie decyzji o środowiskowych uwarunkowaniach: opinia lub decyzja o umorzeniu postępowania lub oświadczenie Wnioskodawcy o braku oddziaływania planowanej inwestycji na środowisko naturalne;

b. Zaświadczenie organu odpowiedzialnego za monitorowanie obszarów Natura 2000 odnośnie wpływu realizowanego projektu na obszary objęte siecią Natura 2000 lub Oświadczenie Wnioskodawcy o braku wpływu projektu na obszary sieci Natura 2000.

Powyższe załączniki złóż razem z WOD, gdyż po jego złożeniu nie będziesz miał możliwości edycji wniosku.

# 3.3 Wycofanie wniosku o dofinansowanie

Po złożeniu WOD nie możesz go już wycofać. Ewentualna korekta/uzupełnienie WOD może nastąpić wyłącznie w zakresie uwag wskazanych w piśmie dot. uzupełnienia/poprawy wniosku na etapie oceny spełnienia formalnych kryteriów wyboru projektów.

# 3.4 Awaria LSI2021

W przypadku awarii LSI2021 każdorazowo zostanie podjęta decyzja o sposobie postępowania w zależności od zaistniałej sytuacji.

W przypadku *awarii krytycznej*, która spełnia łącznie następujące warunki:

- wystąpiła po stronie instytucji, która ogłosiła nabór wniosków o dofinansowanie projektu,
- jest awarią o charakterze technicznym, potwierdzoną przez administratorów LSI2021,
- nie pozwala Ci na złożenie WOD,
- wystąpiła nie wcześniej niż 2 dni przed dniem zakończenia naboru,

wydłużymy termin na złożenie przez Ciebie WOD projektu o czas, jakiego będziemy potrzebować na jej usunięcie.

Taka informacja zamieszczona zostanie również na stronie internetowej programu FE SL 2021-2027.

Jeżeli w trakcie trwania naboru WOD pojawią się problemy techniczne, które nie pozwolą Ci na złożenie WOD, skontaktuj się z nami:

pod numerem telefonu (32) 74 39 170 (w dni robocze w godz. 7:30-15:30)

lub

e-mailowo: it@scp-slask.pl i lsi2021@slaskie.pl

## Uwaga!

Do każdego e-mailowego zgłoszenia koniecznie podaj poniższe informacje, które pomogą sprawnie rozwiązać problem:

- 1. imię i nazwisko,
- 2. login w LSI2021,
- 3. numer telefonu,
- 4. numer ID projektu,
- 5. datę i godzinę wystąpienia błędu,
- 6. wersję przeglądarki internetowej,
- 7. szczegółowy opis błędu,
- 8. zrzut ekranu potwierdzający wystąpienie błędu.

# Pamiętaj, aby w tytule e-maila podać numer naboru, w ramach którego składany jest WOD projektu.

ION kieruje całość korespondencji dotyczącej przyjętego zgłoszenia, w tym wyniku rozpatrzenia zgłoszenia awarii, na adres poczty elektronicznej wskazany przez Wnioskodawcę w zgłoszeniu.

Zastrzegamy sobie możliwość wprowadzenia przerw w funkcjonowaniu LSI2021 niezbędnych do wykonania prac konserwacyjnych/ serwisowych związanych z prawidłowym jego funkcjonowaniem. W takim przypadku na stronie naboru każdorazowo będzie publikowana informacja o sposobie komunikowania oraz trybie obsługi zgłoszeń.

# 3.5 Unieważnienie postępowania w zakresie wyboru projektów

Postępowanie w zakresie wyboru projektów, może zostać unieważnione w następujących sytuaciach:

- żadne z przedsiębiorstw uprawnionych do ubieganie się o dofinansowanie w niniejszym naborze nie złoży WOD;
- wszystkie złożone WOD w ramach naboru zostaną wycofane przez podmioty ubiegające się o dofinansowanie
- zmianie ulegną przepisy prawa, a zmiana ta spowoduje brak możliwości udzielenia wsparcia na warunkach przewidzianych w ramach naboru.

# 4. Kryteria wyboru projektów i wskaźniki

4.1 Kryteria wyboru projektów

Rodzaje kryteriów:

- 1. Formalne :
	- a) zero-jedynkowe niepodlegające uzupełnieniom;
	- b) zero-jedynkowe podlegające uzupełnieniom.
- 2. Merytoryczne:
	- a) kryteria zero-jedynkowe.

Sposób oceny kryteriów:

- 1. Ocena spełnienia kryteriów formalnych prowadzona jest w trybie zero-jedynkowym. Polega na przypisaniu każdemu z kryteriów wartości logicznych TAK / NIE – zasada "0–1" (nie spełnia kryterium / spełnia kryterium). Wszystkie kryteria formalne są obligatoryjne do spełnienia.
- 2. W ramach oceny spełnienia kryteriów merytorycznych projekt poddawany jest ocenie pod kątem kryteriów zero-jedynkowych, czyli przypisaniu każdemu z kryterium wartości logicznych TAK / NIE – zasada "0–1" (nie spełnia kryterium / spełnia kryterium).

Wszystkie kryteria merytoryczne są obligatoryjne do spełnienia, spełnienie ich jest warunkiem pozytywnej oceny projektu.

Twój projekt zostanie oceniony w oparciu o kryteria wyboru projektów przyjęte przez KM FE SL. Kryteria znajdziesz w załączniku numer 1 do Regulaminu wyboru projektów.

## 4.2 Wskaźniki

Wskaźniki produktu określają bezpośredni, efekt realizacji projektu, mierzony konkretnymi wielkościami. Jako okres ich osiągnięcia przyjmuje się czas realizacji projektu. Tym samym wartości docelowe muszą być osiągnięte najpóźniej w dniu zakończenia realizacji projektu.

Wskaźniki rezultatu opisują zmiany w sytuacji Beneficjenta bądź ostatecznych odbiorców projektu, jakie nastąpiły w wyniku jego zrealizowania. Wartość docelowa wskaźników rezultatu musi być utrzymana do zakończenia okresu trwałości projektu. Ten z kolei kończy się po 5 latach od dnia zakończenia realizacji projektu. Dniem zakończenia realizacji projektu jest dzień przelewu ostatnich środków na rachunek Beneficjenta. W przypadku wskaźników rezultatu "Liczba utrzymanych miejsc pracy" oraz "Miejsce pracy utworzone we wspieranych jednostkach", co do zasady wartość docelową powinieneś utrzymać przez 3 lata w 5 letnim okresie trwałości.

Dla każdego wskaźnika produktu oraz rezultatu musisz posiadać dokument potwierdzający jego osiągnięcie, który został określony w załączniku numer 2 do niniejszego Regulaminu wyboru projektów.

Twój projekt musi zawierać informację o wskaźnikach, jakie planujesz osiągnąć dzięki realizacji projektu. Z ich wykonania będziesz rozliczony - nieosiągnięcie zaplanowanych wskaźników może stanowić podstawę do niewypłacenia lub zwrotu dofinansowania, a także do rozwiązania umowy o dofinansowanie.

W przypadku naruszenia zasady, o której mowa w artykule 65 rozporządzenia ogólnego lub wykorzystania infrastruktury niezgodnie z WOD w okresie 5 lat od płatności końcowej zostanie wyliczona korekta finansowa zgodnie z załącznikiem numer 1 do Regulaminu wyboru projektów.

## Dowiedz się więcej:

Informacja dotycząca wskaźników znajduje się w załączniku numer 2 do Regulaminu wyboru projektów.

## 5. Wybór projektów do dofinansowania

## 5.1 Sposób wyboru projektów

Celem postępowania jest wybór do dofinansowania wszystkich projektów spełniających wszystkie kryteria formalne zero- jedynkowe (podlegające i niepodlegające uzupełnieniom) oraz wszystkie kryteria merytoryczne zero-jedynkowe.

## 5.1.1 Etap oceny spełnienia kryteriów formalnych:

- 1. Ocena spełnienia kryteriów formalnych następuje w oparciu o zapisy Regulaminu pracy KOP aktualnego na moment powołania KOP dla danego etapu oceny.
- 2. Ocena spełnienia kryteriów formalnych przeprowadzana będzie w terminie umożliwiającym rozstrzygnięcie naboru w grudniu 2023, IV kwartale 2023.
- 3. Każdy złożony WOD oceniany jest zgodnie z zasadą "dwóch par oczu" przez dwóch pracowników ION, będącymi członkami KOP.
- 4. Kryteria formalne składają się z dwóch rodzajów: zero-jedynkowe niepodlegające uzupełnieniom i zero-jedynkowe podlegające uzupełnieniom.
- 5. Kryteria niepodlegające uzupełnieniom oceniane są w pierwszej kolejności. W przypadku stwierdzenia niespełnienia kryteriów zero-jedynkowych niepodlegających uzupełnieniom, projekt otrzymuje negatywną ocenę.
- 6. Członkowie KOP oceniający dany WOD wypełniają wspólną kartę oceny spełnienia kryteriów formalnych dla ocenianego wniosku.
- 7. W wyniku oceny podejmowana jest decyzja o:
	- a. zakwalifikowaniu WOD do etapu oceny merytorycznej;
	- b. przekazaniu WOD do uzupełnienia lub poprawy w zakresie kryteriów formalnych;
	- c. odrzuceniu WOD z powodu niespełnienia kryteriów formalnych.
- 8. Po nadesłaniu przez Ciebie uzupełnionego i poprawionego WOD, weryfikowany jest on ponownie przez członków KOP. Członkowie KOP odnotowują w karcie oceny formalnej czy zastosowałeś się do uwag przekazanych w piśmie wzywającym do uzupełnienia.
- 9. W wyniku oceny formalnej wniosków podlegających uzupełnieniom i poprawie podejmowana jest decyzja o:
	- a. zakwalifikowaniu WOD do etapu oceny merytorycznej;
	- b. odrzuceniu WOD z powodu niespełnienia kryteriów formalnych.
- 10. Informacja o wyniku oceny spełnienia kryteriów formalnych przekazywana jest Tobie za pośrednictwem LSI2021 oraz platformy elektronicznej ePUAP (w przypadku oceny negatywnej) lub na adres e-mail wskazany we wniosku w punkcie A.1.2 (w przypadku oceny pozytywnej).

11. W przypadku odrzucenia WOD z powodu niespełnienia kryteriów formalnych kierowane jest do Ciebie pismo z informacją o negatywnej ocenie formalnej wraz z pouczeniem o możliwości wniesienia protestu na zasadach i w trybie wskazanym w rozdziale 5.4 niniejszego Regulaminu wyboru projektów.

## 5.1.2 Etap oceny spełnienia kryteriów merytorycznych

- 1. Wnioski, które otrzymały pozytywną ocenę formalną podlegają ocenie spełnienia kryteriów merytorycznych.
- 2. Ocena spełnienia kryteriów merytorycznych przeprowadzana jest w terminie umożliwiającym rozstrzygnięcie naboru w grudniu 2023, IV kwartale 2023.
- 3. Każdy WOD, który został zakwalifikowany do etapu oceny merytorycznej, oceniany jest zgodnie z zasadą "dwóch par oczu" przez dwóch członków KOP.
- 4. Ocena spełnienia kryteriów merytorycznych przeprowadzana jest w oparciu o panel ekspercki, który umożliwia wyjaśnienie wątpliwości, podczas oceny spełnienia kryteriów.

Panel ekspercki odbywa się w siedzibie IP FE SL-ŚCP lub w formie wideokonferencji rejestrowanej w formie ścieżki audio. W przypadku reprezentacji przedsiębiorstwa, wymagane jest, aby stawiła się osoba, która ma prawo reprezentować podmiot wnioskujący o dofinansowanie (na przykład: zgodnie z reprezentacją wynikającą z rejestru przedsiębiorców KRS) lub posiadająca stosowne pełnomocnictwo z zaznaczeniem, że powinien być to pracownik wnioskującego przedsiębiorstwa, który jest zatrudniony w oparciu o umowę o pracę oraz będzie zaangażowany w realizację ocenianego projektu.

Na podstawie Twojego stosownego uzasadnienia ION może wyrazić zgodę na inną reprezentację niż wyżej wymieniona pod warunkiem posiadania pełnomocnictwa.

Jeżeli nie wstawisz się na panel (bez wcześniejszego poinformowania ŚCP) wówczas nie będziesz mógł złożyć niezbędnych wyjaśnień i skutkować to może negatywną oceną merytoryczną. Jednakże niestawienie się na panel nie oznacza automatycznej negatywnej oceny projektu.

Jesteś zobligowany do dostarczenia do ION wszelkich materiałów przygotowanych przez Ciebie i zaprezentowanych w trakcie panelu.

- 5. ION poinformuje Cię o wyznaczonym terminie panelu za pośrednictwem poczty email, wskazanej w punkcie A.1.2 w WOD, na co najmniej 5 dni kalendarzowych przed planowanym posiedzeniem.
- 6. Przebieg panelu z udziałem przedstawicieli Wnioskodawcy jest rejestrowany przez ION. Obowiązuje zakaz nagrywania przebiegu posiedzenia Panelu przez innych uczestników niż ION.
- 7. Członek KOP w ramach prowadzonej przez siebie oceny spełnienia kryteriów merytorycznych ma możliwość:
	- a. dokonania korekty wydatków ujętych we wniosku o dofinasowanie w przypadku stwierdzenia w projekcie wydatków nieuzasadnionych lub zawyżonych w porównaniu z cenami rynkowymi;
	- b. dokonania korekty wskaźników ujętych we wniosku o dofinasowanie w przypadku niespójności z dokumentacją lub treścią wniosku;
	- c. wezwania Wnioskodawcy do wyjaśnień;
	- d. zwrócenia projektu na ocenę formalną.
- 8. W ramach oceny spełnienia kryterium: Zasadność i odpowiednia wysokość wydatków oceniający mogą dokonywać korekty wydatków nieuzasadnionych lub zawyżonych w porównaniu z cenami rynkowymi ujętych w WOD.

Oceniający ma prawo wezwania Wnioskodawcy do wyjaśnień w sytuacji, gdy uzna, że dany wydatek może być niezasadny lub zawyżony. Ostateczna ocena w zakresie spełnienia kryterium obejmuje również swoim zakresem dostarczone przez Wnioskodawcę wyjaśnienia wraz z załącznikami (na przykład: ofert producentów/dostawców).

W przypadku, gdy oceniający są zdania, że dany wydatek jest zawyżony/zbędny, wówczas nie ma konieczności wzywania Cię do wyjaśnień, a na karcie oceny merytorycznej oceniający wskażą stosowne uzasadnienie dla obniżenia wydatku lub uznania wydatku za niezasadny. Poziom obniżenia lub uznanie wydatku za niezasadny nie może przekroczyć 20% wartości całkowitych wydatków kwalifikowalnych projektu. Jeżeli zdaniem oceniającego więcej niż 20% wartości wydatków kwalifikowalnych jest nieuzasadnione lub zawyżone uznaje się, że projekt nie spełnia kryterium. Oceniający dany WOD wypracowują swoje stanowisko odnośnie korekty wydatków i odnotowują ten fakt na karcie oceny merytorycznej. W przypadku wystąpienia rozbieżności między oceną członków KOP, co do korekty wydatków, oceny wiążącej wniosku dokonuje kolejny członek KOP. Przed podpisaniem umowy zobligowany jesteś do dokonania korekty zgodnej z uzasadnieniem widniejącym w kartach oceny spełnienia kryteriów merytorycznych.

9. Oceniający mogą dokonać również korekty w kryterium: Realizacja wskaźników. Odnotowują ten fakt w karcie oceny spełnienia kryteriów merytorycznych. Uzasadnienie w takim przypadku powinno jasno przedstawiać jakiego wskaźnika ono dotyczy i wskazywać odpowiednią wartość dla danego wskaźnika. Korekta obu oceniających powinna być tożsama. W przypadku wystąpienia rozbieżności między oceną członków KOP, co do korekty wskaźników, oceny wiążącej wniosku dokonuje kolejny członek KOP.

Przed podpisaniem umowy zobligowany jesteś do dokonania korekty zgodnej z uzasadnieniem widniejącym w kartach oceny spełnienia kryteriów merytorycznych.

- 10. Eksperci mają prawo wezwania Ciebie do wyjaśnień w ramach oceny poszczególnych kwestii/zagadnień, jeżeli uznają, że jest to niezbędne do przeprowadzenia oceny WOD. Przedstawienie przez Ciebie wyjaśnień, o które zostałeś poproszony, nie jest jednoznaczne z pozytywną oceną spełnienia kryteriów oceny.
- 11. W przypadku stwierdzenia przez członków KOP błędu formalnego w WOD powodującego możliwość niespełnienia kryterium oceny formalnej, WOD zostaje skierowany do ponownej oceny spełnienia kryteriów formalnych. Ponowna ocena formalna jest przeprowadzana w oparciu o zapisy podrozdziału 5.2.1. Czynność ta nie powoduje wstrzymania procedury oceny innych projektów, niemniej jednak zakończenie pracy KOP następuje w momencie dokonania oceny merytorycznej wszystkich projektów.
- 12. Ocena przeprowadzona przez dwóch oceniających nie może prowadzić do znacznej rozbieżności rozumianej jako przyznanie ocen skrajnie rozbieżnych.
- 13. W przypadku wystąpienia znacznych rozbieżności w końcowych ocenach projektu lub w przypadku wystąpienia skrajnych ocen któregokolwiek z kryteriów, dokonanych przez poszczególnych oceniających, wzywani są w drodze korekty kart oceny merytorycznej do podjęcia dyskusji w celu usunięcia rozbieżności.
- 14. Gdy usunięcie rozbieżności w ocenie w drodze porozumienia jest niemożliwe, oceny danego WOD dokonuje kolejny członek KOP. Kolejny oceniający wybierany jest losowo spośród wszystkich powołanych członków KOP. Ostateczna ocena będzie wynikiem dwóch zbieżnych ocen Członków KOP.
- 15. Za znaczne rozbieżności przyjmuje się w kryteriach zerojedynkowych przyznanie ocen skrajnie rozbieżnych przez ekspertów;
- 16. Jeśli w opinii KOP do pełnej i rzetelnej oceny WOD konieczne jest uzyskanie dodatkowych wyjaśnień, opinii lub ekspertyz, IP FE SL – ŚCP występuje o powyższe.
- 17. Lista ocenionych projektów jest przekazywana do IZ FE SL pod obrady ZW.

18. Na podstawie przedłożonych informacji, ZW podejmuje uchwałę o zatwierdzeniu listy ocenionych projektów i o wyborze projektów do dofinansowania.

## Pamiętaj!

Na stronie internetowej programu FE SL 2021-2027 opublikujemy informację o projektach, które zakwalifikowały się do kolejnego etapu. Poinformujemy Cię również o zakwalifikowaniu Twojego projektu do kolejnego etapu oceny.

## 5.2 Uzupełnienie i poprawa wniosków o dofinansowanie

# 5.2.1 Uzupełnienie i poprawa wniosków o dofinansowanie na etapie oceny formalnej

- 1. W ramach kryteriów zero-jedynkowych podlegających uzupełnieniom, pracownik ION może wezwać Cię do uzupełnienia lub wyjaśnienia elementu ocenianego w danym kryterium.
- 2. Masz prawo do poprawy wniosku w zakresie spełnienia kryteriów zero-jedynkowych podlegających uzupełnieniom, w terminie 7 dni od dnia zamieszczenia wezwania w LSI2021.
- 3. Pismo w sprawie poprawy wniosku w zakresie spełnienia kryteriów zero-jedynkowych podlegających uzupełnieniom udostępniane jest na Twoim koncie w systemie LSI2021, z którego złożono WOD oraz wysyłane na adres e-mail wskazany przez Ciebie w punkcie A.1.2 wniosku. Jesteś zobligowany do podania w tym punkcie adresu dla prawidłowo funkcjonującej i na bieżąco monitorowanej skrzynki e-mail. Uzupełnienia WOD należy złożyć w sposób opisany w rozdziale 3.1, z zachowaniem terminu wskazanego w podrozdziale 5.3.1 punkcie 2 niniejszego Regulaminu.
- 4. Uzupełnieniu lub poprawie (braków/błędów w zakresie oceny spełnienia kryteriów formalnych zero-jedynkowych podlegających uzupełnieniom) mogą podlegać elementy wskazane do poprawy lub uzupełnienia przez ION/bądź stanowiące uspójnienie przez Ciebie dotychczasowych zapisów we wniosku. Jeśli poprawa wskazanego błędu powoduje konieczność poprawy w innych punktach dokumentacji aplikacyjnej, wówczas powinieneś wprowadzić niezbędne korekty będące wynikiem zmian elementów wskazanych do poprawy/uzupełnienia oraz przekazać do ION informację o dokonanych dodatkowych zmianach celem uzyskania akceptacji KOP.
- 5. WOD nie będzie podlegał dalszej ocenie i zostanie oceniony negatywnie na etapie oceny formalnej w przypadku dokonania nieuzasadnionych zmian w zakresie:
	- dodanie / usunięcie wydatku;
- zwiększenie wartości całkowitego dofinansowania pierwotnie założonego we wniosku;
- dodanie / usunięcie celu lub rezultatu projektu.
- 6. Nanosząc zmiany zobligowany jesteś do ich wykazania i szczegółowego uzasadnienia w piśmie przewodnim załączonym do wniosku. Brak powyższych informacji skutkować może odrzuceniem wniosku z powodu niespełnienia formalnych kryteriów oceny. Należy mieć na uwadze, że powyższe zmiany nie mogą prowadzić do niespełnienia kryteriów oceny formalnej (na przykład doprecyzowanie wydatku o element niekwalifikujący się do wsparcia), gdyż przedmiotowe może prowadzić do negatywnej oceny formalnej.
- 7. Jeżeli po weryfikacji uzupełnionego/poprawionego wniosku, nadal występują błędy, ION może ponownie wezwać Ciebie do poprawy lub uzupełnienia wniosku. Zastosowanie ma wówczas punkt 2 niniejszego Podrozdziału.
- 8. W przypadku, gdy WOD nie zostanie poprawiony zgodnie z wezwaniem albo uzupełniony/poprawiony WOD wpłynie po wyznaczonym terminie, wówczas zostanie on oceniony negatywnie na etapie oceny formalnej z powodu niespełnienia kryteriów.

Jeśli nie uzupełnisz lub nie poprawisz WOD w wyznaczonym terminie albo zrobisz to niezgodnie z zakresem określonym w wezwaniu to otrzymujesz negatywną ocenę.

# 5.2.2 Uzupełnienie i poprawa wniosków o dofinansowanie na etapie oceny merytorycznej

- 1. W przypadku stwierdzenia przez członków KOP błędu formalnego w WOD powodującego możliwość niespełnienia kryterium oceny formalnej, WOD zostaje skierowany do ponownej oceny spełnienia kryteriów formalnych. Ponowna ocena formalna jest przeprowadzana w oparciu o zapisy podrozdziału 5.2.1.
- 2. Na etapie oceny merytorycznej nie ma możliwości uzupełniania i poprawy złożonego WOD.

# 5.2.3 Uzupełnienie i poprawa wniosków o dofinansowanie na etapie podpisania umowy o dofinansowanie

- 1. W przypadku wyboru Twojego wniosku do dofinansowania, zobligowany jesteś do dokonania korekty w terminie 14 dni od dnia następującego po dniu wysłania wezwania, zgodnej z uzasadnieniem widniejącym w kartach oceny spełnienia kryteriów merytorycznych.
- 2. Jeżeli zaistnieje konieczność wprowadzenia zmian w projekcie, które mogą wpłynąć na kryteria wyboru projektu, zobowiązany jesteś do dostarczenia do ION prośby o

dokonanie zmian wraz z wyczerpującym uzasadnieniem dotyczącym planowanej lub zaistniałej zmiany, w terminie nie późniejszym niż 30 dni kalendarzowych od daty odebrania pisma informującego o wyborze wniosku do dofinansowania. W przypadku, gdy zmiany te mogłyby mieć negatywny wpływ na wynik projektu, Twój projekt będzie podlegał ponownej ocenie spełnienia kryteriów wyboru projektów. Jeżeli zmiany zgłosisz po wyznaczonym wyżej terminie, wówczas zostaną one rozpatrzone po podpisaniu umowy o dofinansowanie. W tym przypadku, możliwość dokonania zmian uzależniona będzie od zgody ION. W przypadku wyrażenia zgody przez ION, zobowiązany jesteś do skorygowania zapisów wniosku w terminie 7 dni od dnia następującego po dniu wysłania pisemnej zgody.

## Pamietai!

Termin wyznaczony na poprawę/uzupełnienie WOD (wskazany w wezwaniu) liczy się od dnia następującego po dniu przekazania Ci wezwania i odblokowaniu WOD w systemie LSI2021.

Szczegółowe informacje znajdziesz w punkcie 7.2 Regulaminu wyboru projektów.

Poprawa/uzupełnienie WOD następuje w LSI2021.

## 5.3 Wyniki oceny

Kiedy zakończymy ocenę projektów i ją zatwierdzimy, poinformujemy Cię o tym. Informacje o projektach wybranych do dofinansowania oraz tych, które otrzymały ocenę negatywną publikowane będą także na stronie internetowej FE SL 2021-2027.

Zatwierdzenie oceny Twojego wniosku może zakończyć się:

• pozytywną oceną projektu i wybraniem projektu do dofinansowania,

• negatywną oceną projektu w rozumieniu artykułu 56 ustęp 5 i 6 ustawy wdrożeniowej<sup>6</sup>.

Informację o wyniku oceny wyślemy Ci na skrzynkę ePUAP, którą podałeś w sekcji "kontakty".

<sup>6</sup> Artykułu 56 ustęp 5. Negatywną oceną jest każda ocena w zakresie spełniania przez projekt kryteriów wyboru projektów, na skutek której projekt nie może być zakwalifikowany do kolejnego etapu oceny lub wybrany do dofinansowania; ustęp 6. Negatywna ocena, o której mowa w ustęp 5, obejmuje także przypadek, w którym projekt nie może być wybrany do dofinansowania z uwagi na wyczerpanie kwoty przeznaczonej na dofinansowanie projektów w danym naborze.

## 5.4 Procedura odwoławcza

Jeśli Twój projekt otrzymał ocenę negatywną, możesz wnieść protest.

Protest możesz złożyć w ciagu 14 dni od dnia doreczenia informacji o negatywnej ocenie.

#### Uwaga!

W przypadku, gdy kwota przeznaczona na dofinansowanie projektów w naborze nie wystarcza na wybranie projektu do dofinansowania, okoliczność ta nie może stanowić wyłącznej przesłanki wniesienia protestu.

#### Wymogi formalne protestu

Twój protest musi zawierać:

- dane instytucji, do której się zwracasz Instytucja Pośrednicząca FE SL Śląskie Centrum Przedsiębiorczości w Chorzowie;
- Twoje dane (nazwę Wnioskodawcy, adres);
- numer wniosku o dofinansowanie (którego oceny dotyczy protest);
- kryteria wyboru projektów, z których oceną się nie zgadzasz (wraz z uzasadnieniem);
- zarzuty proceduralne, jeżeli uważasz, że takie naruszenia miały miejsce (wraz z uzasadnieniem);
- Twój podpis lub podpis osoby, która Cię reprezentuje (wraz z dokumentem, który potwierdza prawo tej osoby do występowania w Twoim imieniu).

#### Składanie protestu

Wymień wszystkie swoje zarzuty w jednym proteście. Jeśli uważasz, że ocena jest niezgodna z więcej niż jednym kryterium wyboru projektów, wymień wszystkie kryteria, względem których masz zastrzeżenia.

## Pamiętaj!

Możesz złożyć tylko jeden protest dla każdego etapu oceny.

Jeśli składasz protest, nie możesz:

- podważać zasadności kryteriów oceny;
- przedstawiać informacji ani dokumentów, których nie wskazałeś w trakcie oceny projektu, a które mogłyby wpłynąć na jej wynik;

 rozszerzyć zakresu protestu w trakcie postępowania odwoławczego – w takim przypadku rozpatrzone zostaną tylko te zarzuty, które przedstawiłeś w pierwotnej wersji protestu.

Swój protest złóż do Instytucji Pośredniczącej FE SL – Śląskiego Centrum Przedsiębiorczości:

 - w wersji elektronicznej za pomocą skrzynki ePUAP, podpisując swój protest podpisem kwalifikowanym, podpisem zaufanym lub podpisem osobistym;

albo

- w wersji papierowej, podpisując swój protest własnoręcznie i wysyłając na adres:

Instytucja Pośrednicząca FE SL- Śląskie Centrum Przedsiębiorczości, ul. 47, 41-500 Chorzów.

Jeśli Twój protest nie zostanie uwzględniony lub zostanie pozostawiony bez rozpatrzenia, możesz wnieść skargę do Wojewódzkiego Sądu Administracyjnego w Gliwicach.

# Wycofanie protestu

Możesz wycofać protest przed zakończeniem postępowania odwoławczego.

Jeśli wycofasz protest:

- zostanie on pozostawiony bez rozpatrzenia;
- nie będziesz mógł wnieść go ponownie,
- nie będziesz mógł złożyć skargi do Wojewódzkiego Sądu Administracyjnego w Gliwicach.

# Dowiedz się więcej:

Twój protest rozpatrzymy w ciągu 21 dni od dnia jego otrzymania. W uzasadnionych przypadkach może to potrwać dłużej (maksymalnie 45 dni), o czym zostaniesz poinformowany.

W przypadku wniesienia protestu niespełniającego wymogów formalnych, zostaniesz wezwany do jego uzupełnienia, w terminie 7 dni, licząc od dnia otrzymania wezwania, pod rygorem pozostawienia protestu bez rozpatrzenia<sup>7</sup>.

O wyniku rozpatrzenia protestu (jego uwzględnieniu lub nie) zostaniesz poinformowany wraz z podaniem uzasadnienia oraz pouczeniem.

## Uwaga!

Twój protest zostanie pozostawiony bez rozpatrzenia, gdy:

- zostanie wniesiony po terminie;
- zostanie wniesiony przez podmiot wykluczony z możliwości otrzymania dofinansowania;
- nie wskażesz kryteriów wyboru projektów, z których oceną się nie zgadzasz i nie przedstawisz uzasadnienia.

Do procedury odwoławczej nie stosuje się przepisów ustawy z dnia 14 czerwca 1960 r. – Kodeks postępowania administracyjnego, z wyjątkiem przepisów artykułu 57 dotyczących doręczeń i sposobu obliczania terminów, jak również artykułu 24 paragraf 1 dotyczących wyłączenia pracownika od udziału w postępowaniu w sprawie.

Szczegółowe zapisy dotyczące procedury odwoławczej znajdziesz w rozdziale 16 ustawy wdrożeniowej.

# 6. Umowa o dofinansowanie projektu<sup>8</sup>

## 6.1 Warunki zawarcia umowy

Umowę o dofinansowanie powinieneś podpisać w terminie do 3 miesięcy od daty wyboru projektu do dofinansowania. W uzasadnionych przypadkach ION może wyrazić zgodę na późniejsze podpisanie umowy, jednak w terminie nie późniejszym niż do 30 czerwca 2024 r.

Możesz zostać wezwany do wyjaśnień jeżeli dostarczone dokumenty do umowy budzą wątpliwości pracowników ION.

<sup>7</sup> W przypadku protestów, które zostały złożone za pomocą środków komunikacji elektronicznej na indywidualną Skrzynkę Kontaktową na platformie ePUAP, korespondencja dotycząca protestu zostanie przekazana na indywidualną Skrzynkę Kontaktową na platformie ePUAP, z której został złożony protest. W przypadku protestów, które zostały złożone osobiście lub za pośrednictwem operatora pocztowego, w przypadku braku możliwości ustalenia adresu Skrzynki Kontaktowej ePUAP, korespondencja dotycząca protestu zostanie przekazana na adres wskazany w proteście.

<sup>8</sup> Przez umowę o dofinansowanie należy również rozumieć porozumienie o dofinansowaniu. Zapisy dotyczące umowy stosuje się odpowiednio do decyzji o dofinansowaniu projektu.

Pamiętaj, że podczas weryfikacji dokumentów do umowy sprawdzimy czy:

- posiadasz status dużego przedsiębiorstwa;
- nie zostałeś wykluczony z możliwości otrzymania środków europejskich (na podstawie artykułu 207 ustęp 4 ustawy o finansach publicznych)
- nie znajdujesz się w trudnej sytuacji (w rozumieniu artykułu 2 punkt 18 Rozporządzenia 651/2014);
- nie wspierasz działań Federacji Rosyjskiej podważających lub zagrażających integralności terytorialnej, suwerenności i niezależności Ukrainy, w szczególności działań wojennych Federacji Rosyjskiej (podstawa: Rozporządzenia Rady (UE) numer 208/2014, numer 269/2014, numer 833/2014, Rozporządzenia Rady (WE) numer 765/2006 lub decyzji Rady 2014/145/WPZiB; ;
- decydującego wpływu na Twoją działalność nie ma jednostka samorządu terytorialnego, która podjęła działania/uchwały dyskryminujące (podstawa: artykuł 9 ustep 3 Rozporządzenia PE i Rady numer 2021/1060);
- Twoja działalność nie dotyczy działalności wykluczonych z możliwości uzyskania wsparcia zgodnie z załącznikiem numer 4 do niniejszego Regulaminu;
- nie jesteś przedsiębiorstwem, na którym ciąży obowiązek zwrotu pomocy, ponieważ Komisja Europejska uznała pomoc za niezgodną z prawem oraz rynkiem wewnętrznym;
- nie zalegasz z wpłatami należności publicznoprawnych oraz ze składkami na ubezpieczenie;
- Twoja działalność gospodarcza nie została zawieszona po złożeniu WOD.

ION może odstąpić od zawarcia umowy o dofinansowanie między innymi w sytuacjach:

- zaistnienia okoliczności skutkujących niespełnieniem kryteriów oceny formalnej lub merytorycznej (na przykład przedstawieniem przed podpisaniem umowy o dofinansowanie dokumentacji, z której wynika, że projekt rozpoczął się przed złożeniem WOD, co podlega ocenie formalnej w ramach kryterium: Kwalifikowalność przedmiotowa projektu; Wnioskodawca nie posiada statusu dużego przedsiębiorstwa);
- gdy projekt, którego wartość dofinansowania wyniesie minimum 22,5 mln EUR nie otrzyma pozytywnej notyfikacji Komisji Europejskiej;
- braku wprowadzenia we wniosku korekt zarekomendowanych przez osoby oceniające projekt w zakresie merytorycznym;
- braku dostarczenia w wyznaczonym terminie dokumentów niezbędnych do podpisania umowy o dofinansowanie;

• na Twoją pisemną prośbę.

Podstawę dofinansowania projektu stanowi umowa o dofinansowanie projektu.

#### Umowa o dofinansowanie projektu może zostać zawarta, jeżeli:

- dokonałeś czynności niezbędnych przed zawarciem umowy zgodnie z punktem 6.2 Regulaminu wyboru projektów,
- spełniłeś warunki umożliwiające udzielenie wsparcia,
- złożyłeś dokumenty wskazane w Regulaminie wyboru projektów,
- beda dostepne środki.

## Dowiedz się więcej:

Wzór umowy o dofinansowanie projektu stanowi załącznik numer 5 do niniejszego Regulaminu wyboru projektów.

Umowa zostanie zawarta w formie elektronicznej<sup>9</sup>, z tego względu musi zostać podpisana kwalifikowanym podpisem elektronicznym.

## Umowa o dofinansowanie projektu NIE może zostać zawarta w przypadku, gdy:

- nie dokonałeś czynności wymaganych zgodnie z punktem 6.2 Regulaminu wyboru projektów,
- zostałeś wykluczony z możliwości otrzymania dofinansowania na podstawie odrębnych przepisów,
- zrezygnowałeś z dofinansowania,
- doszło do unieważnienia postępowania w zakresie wyboru projektów,
- zawiesiłeś działalność gospodarczą lub wobec Twojego przedsiębiorstwa zainicjowane zostało postępowanie o ogłoszenie upadłości lub postępowanie restrukturyzacyjne (do czasu zatwierdzenia układu lub planu restrukturyzacyjnego), pozostaje pod zarządem komisarycznym lub pozostaje w stanie likwidacji, bądź podlega postępowaniom prawnym o podobnym charakterze.

## Uwaga!

Na podstawie artykułu 61 ustęp 4 ustawy wdrożeniowej, w uzasadnionych przypadkach ION może odmówić zawarcia umowy o dofinansowanie projektu, jeżeli zachodzi obawa

<sup>9</sup> W wyjątkowych sytuacjach ION może podjąć decyzję o podpisaniu umowy w formie papierowej.

wyrządzenia szkody w mieniu publicznym w następstwie zawarcia umowy o dofinansowanie projektu, w szczególności gdy w stosunku do Wnioskodawcy będącego osobą fizyczną lub członka organów zarządzających Wnioskodawcy niebędącego osobą fizyczną toczy się postępowanie karne lub karne skarbowe za przestępstwo składania fałszywych zeznań, przekupstwa, przeciwko mieniu, wiarygodności dokumentów, obrotowi pieniędzmi i papierami wartościowymi, obrotowi gospodarczemu, systemowi bankowemu albo inne związane z wykonywaniem działalności gospodarczej lub popełnione w celu osiągnięcia korzyści majątkowych, w związku z dofinansowaniem, które zostało udzielone ze środków publicznych na realizację projektu temu Wnioskodawcy, podmiotowi powiązanemu z nim osobowo lub kapitałowo lub członkowi organów zarządzających tego Wnioskodawcy lub podmiotu.

#### Dowiedz się więcej:

Szczegółowe zapisy dotyczące umowy o dofinansowanie projektu znajdziesz w rozdziale 15 ustawy wdrożeniowej.

Przetwarzanie danych osobowych będzie odbywało się na zasadach określonych w umowie o dofinansowanie w paragrafie 19.

## 6.2 Co musisz zrobić przed zawarciem umowy o dofinansowanie

Pamiętaj, że w terminie 14 dni od dnia następującego po dniu wysłania pisma wzywającego do dostarczenia dokumentów niezbędnych do podpisanie umowy o dofinasowanie zobowiązany jesteś do dostarczenia do ION wymaganych dokumentów.

Wezwanie do dostarczenia dokumentów niezbędnych do podpisania umowy o dofinansowanie wyślemy na adres e-mail wskazany przez Ciebie w punkcie A.1.2 wniosku.

Jeżeli nie dostarczysz dokumentów w wyznaczonym terminie zostaniesz dwukrotnie ponaglony do ich dostarczenia, jeżeli tego nie zrobisz odstąpimy od podpisania umowy.

Na etapie podpisywania umowy o dofinansowanie będziemy prosić Cię o dostarczenie niezbędnej dokumentacji (zaświadczeń/oświadczeń).

#### Musisz przedłożyć/dostarczyć nam:

1. Dokument potwierdzający formę prawną podmiotu wybranego do dofinansowania;

- 2. Pełnomocnictwo dla osoby podpisującej w Twoim imieniu dokumenty niezbędne do podpisania umowy o dofinansowanie – w sytuacji gdy dokumenty niezbędne do zawarcia umowy o dofinansowanie oraz wyjaśnienia przed podpisaniem umowy o dofinansowanie są podpisywane przez osobę inną niż upoważniona w świetle dokumentów rejestrowych;
- 3. Pełnomocnictwo notarialne lub z podpisami notarialnie poświadczonymi dla podmiotu podpisującego Umowę w Twoim imieniu– w sytuacji gdy umowa o dofinansowanie miałaby zostać zawarta przez osobę inną niż upoważniona w świetle dokumentów rejestrowych;
- 4. Zaświadczenie o niezaleganiu ze składkami na ubezpieczenie społeczne, nie starsze niż 3 miesiące na dzień jego złożenia w ION;
- 5. Zaświadczenie z Urzędu Skarbowego o niezaleganiu w podatkach, nie starsze niż 3 miesiące na dzień jego złożenia w ION;
- 6. Zaświadczenie z banku o wyodrębnionym na rzecz Twojego projektu rachunku bankowym wskazujące numer rachunku, na który przekazywane będzie dofinansowanie (w walucie PLN), wraz ze wskazaniem posiadacza rachunku, numerem rachunku, adresu i nazwy banku;
- 7. Decyzję o środowiskowych uwarunkowaniach wraz z raportem oddziaływania na środowisko/ stosowny dokument potwierdzający, że dla danej inwestycji nie jest wymagane uzyskanie decyzji o środowiskowych uwarunkowaniach: opinia lub decyzja o umorzeniu postępowania lub Twoje oświadczenie o braku oddziaływania planowanej inwestycji na środowisko naturalne;
- 8. Zaświadczenie organu odpowiedzialnego za monitorowanie obszarów Natura 2000 odnośnie wpływu realizowanego projektu na obszary objęte siecią Natura 2000 lub Twoje oświadczenie o braku wpływu projektu na obszary sieci Natura 2000;
- 9. Zezwolenie na inwestycję w przypadku robót budowlanych, które skutkować mogą koniecznością uzyskania pozwolenia na budowę lub dokonania zgłoszenia budowy dostarcz: kopię decyzji pozwolenia na budowę z klauzulą ostateczności wraz z zapisanymi stronami dziennika budowy, kopię zgłoszenia budowy z pisemną akceptacją zgłoszenia, wystawioną przez właściwy organ udzielający pozwolenia/zaświadczenie lub informację stosowanego urzędu administracji

architektonicznej, iż przedsięwzięcie ujęte we wniosku nie wymaga pozwolenia na budowę/zgłoszenia budowy;

- 10. Formularz w zakresie Oceny Oddziaływania na Środowisko (OOŚ);
- 11. Formularz pomocy publicznej;
- 12. Formularz informacji przedstawianych przy ubieganiu się o pomoc de minimis w przypadku ubiegania się o pomoc de minimis;
- 13. Oświadczenie o wartości pomocy de minimis otrzymanej w bieżącym roku podatkowym oraz w dwóch poprzedzających latach podatkowych lub Oświadczenie o nieotrzymaniu takiej pomocy we wskazanym okresie – w przypadku ubiegania się o pomoc de minimis;
- 14. Oświadczenia podmiotu wybranego do dofinansowania;
- 15. Oświadczenie o statusie;
- 16. Dokumenty finansowe za ostatni zamknięty okres obrachunkowy w przypadku, gdy posiadasz kolejny okres obrachunkowy w stosunku do etapu aplikowania;
- 17. Oświadczenie dotyczące zmian wprowadzonych w WOD jeżeli będą nanoszone zmiany we wniosku;
- 18. Oświadczenie dotyczące Karty Praw Podstawowych Unii Europejskiej;
- 19. Wniosek o dodanie osoby uprawnionej zarządzającej projektem po stronie Beneficjenta.
- 20. Porozumienie w sprawie dostarczenia dokumentów do Umowy o dofinansowanie jeżeli zostanie zawarta umowa o dofinansowanie wraz z porozumieniem.
- 21. Oświadczenie o udzieleniu licencji niewyłącznej.

Informacje o konieczności uzupełnienia dokumentacji przekażemy Ci drogą elektroniczną.

## Pamiętaj!

Niezłożenie wymaganych dokumentów w wyznaczonym terminie oznacza odstąpienie od podpisania umowy.

## 6.3 Zawarcie umowy wraz z porozumieniem

W uzasadnionych przypadkach umowa może zostać zawarta wraz z porozumieniem w sprawie dostarczenia dokumentów do umowy o dofinansowanie.

Sytuacja taka ma charakter wyjątku i może mieć miejsce jedynie po przedstawieniu przez Ciebie uzasadnienia i wyrażenia na nią zgody ze strony ION.

# 6.4 Zabezpieczenie umowy

W przypadku podpisania umowy o dofinansowanie musisz wnieść poprawnie ustanowione zabezpieczenie prawidłowej realizacji umowy o dofinansowanie, na kwotę nie mniejszą niż wysokość kwoty dofinansowania.

- forma zabezpieczenia weksel in blanco wraz z deklaracją wekslową podpisywanymi w obecności pracownika ION lub z notarialnie potwierdzonymi podpisami.
- termin wniesienia zabezpieczenia 30 dni od dnia zawarcia umowy o dofinansowanie

Jeśli nie wniesiesz zabezpieczenia w wymaganej formie i terminie ION może rozwiązać podpisaną umowę o dofinansowanie.

W uzasadnionych przypadkach IP FE SL – ŚCP dopuszcza wniesienie zabezpieczenia w terminie późniejszym niż 30 dni kalendarzowych od dnia zawarcia Umowy, jednak nie później niż do dnia złożenia pierwszego wniosku o płatność/zaliczkę.

W przypadku gdy prawidłowo będziesz wypełniał wszelkie zobowiązania określone w Umowie, ION na Twój wniosek, zwróci ustanowione zabezpieczenie po wypełnieniu zobowiązań wynikających z Umowy. Jeśli w terminie 3 miesięcy od upływu wskazanego okresu nie złożysz wniosku o zwrot zabezpieczenia lub nie odbierzesz zabezpieczenia, ION dokona komisyjnego zniszczenia zabezpieczenia.

W przypadku rozwiązania Umowy zwrot zabezpieczenia prawidłowej realizacji Umowy jest możliwy tylko w przypadku, gdy na Twoją rzecz nie zostało wypłacone dofinansowanie lub gdy wszelkie zobowiązania w stosunku do ION zostały uregulowane, w szczególności nastąpił zwrot dofinansowania wraz z odsetkami. W takim przypadku w terminie do trzech miesięcy od dnia rozwiązania Umowy lub zwrotu dofinansowania wraz z odsetkami możesz złożyć wniosek o zwrot ustanowionego zabezpieczenia. W przypadku, jeśli w tym terminie

nie wpłynie wskazany wniosek lub zabezpieczenie nie zostanie przez Ciebie odebrane, ION dokona komisyjnego zniszczenia zabezpieczenia.

W przypadku stwierdzenia nieprawidłowości w stosunku do kwot wypłaconych, jeśli nie dokonasz w wyznaczonym terminie zwrotu tych kwot wraz z odsetkami, ION podejmuje czynności zmierzające do odzyskania środków dofinansowania wraz z odsetkami. ION może dochodzić zwrotu nieprawidłowo wykorzystanych lub pobranych środków dofinansowania na drodze postępowania cywilnego z wykorzystaniem zabezpieczenia, o którym mowa w paragrafie 10 umowy o dofinansowanie.

# 6.5 Zabezpieczenie zaliczki

Będziesz mógł ubiegać się o zaliczkę.

W przypadku gdy wartość wszystkich zaplanowanych transz zaliczek przekroczy 10 000 000,00 zł zobowiązany będziesz do wniesienia dodatkowego zabezpieczenia. Poprawnie ustanowione zabezpieczenie prawidłowej realizacji umowy o dofinansowanie musi w tym wypadku opiewać na kwotę w wysokości 150% najwyższej transzy zaliczki.

Wyboru formy zabezpieczenia dokonuje IP FE SL - ŚCP na podstawie propozycji przedstawionej przez Ciebie. Dopuszczalne formy dodatkowego zabezpieczenia zaliczki zostały wskazane w paragrafie 10a umowy o dofinansowanie.

# 6.6 Zmiany w projekcie przed zawarciem umowy

Jeżeli wystąpią okoliczności, które mogą mieć negatywny wpływ na wynik oceny Twojego projektu<sup>10</sup>poddamy go ponownej ocenie. Zastosowanie znajdą wtedy zapisy rozdziału 5. Od Takiej oceny będzie Ci przysługiwać prawo do protestu.

Masz jeden miesiąc od daty otrzymania przez Ciebie pisma w sprawie wyboru wniosku do dofinansowania, aby zgłosić nam prośbę o wprowadzenie zmian w Twoim projekcie, które mogą mieć negatywny wpływ na ocenę projektu.

Informację o poddaniu projektu ponownej ocenie wyślemy Ci na skrzynkę ePUAP, którą podałeś w sekcji "kontakty". Zmianę statusu wniosku zobaczysz także w LSI2021.

Zmiany, które nie mają wpływu na ocenę projektu możesz wnosić do czasu zawarcia umowy o dofinansowanie.

<sup>10</sup> Rozumie się przez to takie zmiany w projekcie, które skutkowałyby niespełnieniem kryteriów wyboru projektu, a w konsekwencji przyznaniem oceny negatywnej.

#### 7. Komunikacja z ION

#### 7.1 Dane teleadresowe do kontaktu

W przypadku pytań lub wątpliwości dotyczących naboru skontaktuj się z nami:

 telefonicznie lub e-mailowo za pośrednictwem właściwego punktu informacyjnego:

#### Punkt Kontaktowy ŚCP – Śląskie Centrum Przedsiębiorczości

ul. Katowicka 47. 1 piętro, pokój 101

41-500 Chorzów

godziny pracy: 7:30 – 15:30

Telefony konsultantów:

+48 32 74 39 171,

+48 32 74 39 177,

e-mail: punkt.kontaktowy@scp-slask.pl

#### w siedzibie ION

#### Śląskie Centrum Przedsiębiorczości

ul. Katowicka 47, 41-500 Chorzów

w godzinach pracy: 7:30 – 15:30.

Telefon w celu ustalenia spotkania:

+48 32 743 91 71,

+48 32 743 91 77,

#### telefonicznie i mailowo do osób odpowiedzialnych za nabór:

Telefony konsultantów:

+48 32 74 39 171, +48 32 74 39 177, e-mail: punkt.kontaktowy@scp-slask.pl

#### Uwaga!

ION ma 7 dni na udzielenie odpowiedzi na pytania dotyczące naboru, chyba że pytanie dotyczy skomplikowanej sprawy. Jeżeli zadasz pytanie zbyt późno, możemy nie zdążyć odpowiedzieć przed zakończeniem naboru.

Przedmiotem zapytań nie mogą być konkretne zapisy czy rozwiązania zastosowane w danym projekcie celem ich wstępnej oceny. Pamiętaj, że odpowiedź udzielona przez ION nie jest równoznaczna z wynikiem weryfikacji/oceny wniosku.

Na stronie internetowej FE SL 2021-2027 zamieścimy wyjaśnienia zawierające informacje o danym postępowaniu. Wyjaśnienie jest wiążące do czasu jego odwołania. O jego odwołaniu również poinformujemy na stronie.

## Dowiedz się więcej

Odpowiedzi na najczęściej zadawana pytania lub zgłaszane wątpliwości zamieścimy również w odrębnej zakładce (FAQ) na stronie internetowej FE SL 2021-2027.

#### Komunikacja dotycząca procesu oceny wniosku

Wezwania do czynności wymaganych na etapie oceny WOD w zakresie poprawy/uzupełnienia WOD znajdziesz w LSI2021. Z chwilą, kiedy wezwanie zostanie zamieszczone w LSI2021 (w procesie obsługi projektu, który znajdziesz w kolumnie Operacje), na e-mail, który podano w WOD, wpłynie komunikat z adresu: lsi2021@slaskie.pl. Koniecznie zapoznaj się z jego treścią, w terminie wskazanym w wezwaniu.

## Pamietaj!

# Termin na podjęcie czynności z WOD w zakresie jego poprawy/uzupełnienia biegnie od dnia następującego po dniu, w którym zamieszczono wezwanie w LSI2021.

Poprawiony WOD, składasz ponownie za pośrednictwem LSI2021 na takich samych zasadach jak opisane w rozdziale 3.

#### Uwaga!

W sekcji kontakty - dane adresowe do korespondencji należy wskazać aktywny i obsługiwany adres skrzynki e-mail.

Zawiadomienia o wyborze projektu do dofinansowania lub o negatywnym wyniku oceny a także odmowę zawarcia umowy o dofinansowanie otrzymasz za pośrednictwem skrzynki ePUAP, którą podałeś w sekcji "kontakty".

Pozostała dokumentacja będzie kierowana na adres e-mail wskazany przez Ciebie w punkcie A.1.2 wniosku.

## Pamiętaj!

Złożenie WOD oznacza, że akceptujesz wskazany powyżej sposób komunikacji elektronicznej.

## Uwaga!

Doręczenie pism za pomocą środków komunikacji elektronicznej oznacza, że nie masz prawa do roszczeń, jeżeli dojdzie do sytuacji dla Ciebie niekorzystnej wskutek:

- nieodebrania pisma,
- nieterminowego odebrania pisma albo
- innego uchybienia, w tym niepoinformowania ION o zmianie danych teleadresowych w zakresie komunikacji elektronicznej.

W zakresie procedury odwoławczej komunikacja jest prowadzona zgodnie z Podrozdziałem 5.5.

Jesteś zobowiązany do przekazywania do ION informacji dotyczących zmian teleadresowych (w tym adresu e-mail wskazanego w punkcie A.1.2 wniosku). Informacje te powinny być niezwłocznie przekazane przez Ciebie, w terminie nie dłuższym niż 5 dni roboczych od zaistnienia zmiany. Jesteś również zobligowany do wprowadzenia do WOD zgłoszonej przez siebie zmiany przy pierwszej okazji związanej ze zwróceniem wniosku do edycji. W przypadku niewywiązania się z wyżej wymienionego obowiązku, wszelką korespondencję kierowaną do Ciebie uznaje się za doręczoną. Zmiana jest skuteczna wobec ION od momentu przekazania informacji. Do czasu poinformowania o zmianie adresów poczty elektronicznej, korespondencję wysłaną na dotychczasowe adresy poczty elektronicznej uważa się za skutecznie doręczoną.

Twoim obowiązkiem jest na bieżąco monitorować informacje w systemie LSI2021 oraz wskazany w punkcie A.1.2 wniosku adres e-mail.

# 7.2 Udzielanie informacji przez wnioskodawcę podmiotom zewnętrznym

Informacje oraz dokumenty, które umieścisz w WOD mogą zostać przekazane podmiotom przeprowadzającym badania ewaluacyjne, analizy i ekspertyzy na zlecenie instytucji zaangażowanych we wdrażanie FE SL 2021-2027. Możesz zostać również poproszony przez nie o udzielenie informacji na temat złożonego wniosku. Podmioty realizujące badania ewaluacyjne, analizy i ekspertyzy zobowiązane są do zachowania poufności przekazanych danych oraz do ochrony informacji, które stanowią tajemnice prawnie chronione.

# 8. Przetwarzanie danych osobowych

Realizacja naszych zadań, takich jak rozpatrzenie Twojego wniosku, komunikacja z Tobą, przyznanie dofinansowania, a następnie jego rozliczenie, wymagać będą pozyskiwania różnych danych osobowych.

Będziemy przekazywać informacje na temat przetwarzania danych poszczególnych osób, w miejscu i czasie, w których będą one zbierane.

# Pamiętaj!

Jako Wnioskodawca lub Beneficjent odpowiadasz za przetwarzanie danych osobowych, którymi dysponujesz jako ich administrator.

Oznacza to między innymi, że:

- powinieneś realizować obowiązki administratora danych,
- pomiędzy Tobą a nami będzie dochodzić do przekazywania danych osobowych zarówno Twoich jak i innych osób.

Dane osobowe muszą być przetwarzane zgodnie z prawem, w niezbędnym zakresie oraz w bezpieczny sposób.

# Dowiedz się więcej:

Więcej informacji na ten temat znajdziesz w zakładce (FAQ) na stronie internetowej FE SL 2021.

#### 9. Wykaz skrótów

CST – Centralny System Teleinformatyczny;

ePUAP – elektroniczna Platforma Usług Administracji Publicznej dostępna pod adresem http://epuap.gov.pl;

FE SL 2021-2027/Program – program Fundusze Europejskie dla Śląskiego 2021-2027;

FST – Fundusz na rzecz Sprawiedliwej Transformacji;

ION – Instytucja Organizująca Nabór;

IZ FE SL – Instytucja Zarządzająca programem Fundusze Europejskie dla Śląskiego 2021– 2027;

IP FE SL – ŚCP- Instytucja Pośrednicząca Śląskie Centrum Przedsiębiorczości;

KOP – Komisja Oceny Projektów;

LSI2021 – Lokalny System Informatyczny dla programu Fundusze Europejskie dla Śląskiego 2021-2027, wersja szkoleniowa dostępna jest pod adresem: https://lsi2021-szkol.slaskie.pl, natomiast wersja produkcyjna pod adresem: https://lsi2021.slaskie.pl;

LWK – Lista wskaźników kluczowych;

LWP – Lista wskaźników specyficznych dla programów;

OSI – Obszary Strategicznej Interwencji;

PKD- Polska Klasyfikacja Działalności;

SZOP FE SL - Szczegółowy Opis Priorytetów dla programu Fundusze Europejskiego dla Śląskiego 2021-2027;

ŚCP - Śląskie Centrum Przedsiębiorczości;

TPST WSL - Terytorialnym Planie Sprawiedliwej Transformacji Województwa Śląskiego 2030;

UE- Unia Europejska;

WOD – wniosek o dofinansowanie projektu.

#### 10. Słownik pojęć

Awaria krytyczna LSI2021 – nieprawidłowość w działaniu systemu potwierdzona przez administratorów, uniemożliwiająca korzystanie użytkownikom z funkcjonalności pozwalających na złożenie WOD, o której mowa w rozdziale 3.4.

Beneficjent – podmiot, o którym mowa w artykule 2 punkcie 10 Rozporządzenia ogólnego;

Dzień – dzień kalendarzowy, o ile nie wskazano inaczej. Jeżeli koniec terminu do wykonania czynności przypada na dzień uznany ustawowo za wolny od pracy lub na sobotę, termin upływa następnego dnia, który nie jest dniem wolnym od pracy ani sobotą.

Dofinansowanie – finansowanie UE lub współfinansowanie krajowe z budżetu państwa, przyznane na podstawie umowy o dofinansowanie projektu albo decyzji o dofinansowaniu projektu.

Dostępność – możliwość korzystania z infrastruktury, transportu, technologii i systemów informacyjno-komunikacyjnych oraz produktów i usług. Pozwala ona osobom, które mogą być wykluczone (ze względu na różne przesłanki wymienione w rozporządzeniu ogólnym), w szczególności osobom z niepełnosprawnościami i starszym na korzystanie z nich na zasadzie równości z innymi osobami. Podstawą wykluczenia może być na przykład wiek, tymczasowa niepełnosprawność, opieka nad dziećmi itd. W przypadku projektów realizowanych w polityce spójności dostępność oznacza, że wszystkie ich produkty (w tym także udzielane usługi) mogą być wykorzystywane (używane) przez każdą osobę. Przykładami tych produktów są: strona lub aplikacja internetowa, materiały szkoleniowe, konferencja, wybudowane lub modernizowane obiekty, zakupione środki transportu.

Duże przedsiębiorstwo – oznacza przedsiębiorstwo niemieszczące się w definicji mikro, małego i średniego przedsiębiorstwa;

Dywersyfikacja regionu - ogół działań podejmowanych przez podmioty działające w regionie, zmierzające do rozwoju gospodarki regionalnej z jednoczesnym zmniejszeniem udziału działalności wydobywczej i sektora energetyki konwencjonalnej;

Inwestycja początkowa - zgodnie z artykułem 2 punkt. 49 litera a Rozporządzenia 651/2014 to inwestycja w rzeczowe aktywa trwale lub wartości niematerialne i prawne związane z założeniem nowego zakładu, zwiększeniem zdolności produkcyjnej istniejącego zakładu, dywersyfikacją produkcji zakładu poprzez wprowadzenie produktów uprzednio nieprodukowanych w zakładzie lub zasadniczą zmianą dotyczącą procesu produkcyjnego istniejącego zakładu. W przedmiotowym konkursie dofinansowaniu nie będą podlegać

projekty, w których jedynym lub dominującym typem inwestycji początkowej będzie zwiększenie zdolności produkcyjnej istniejącego zakładu.

Kryteria wyboru projektów – kryteria umożliwiające ocenę projektu, zatwierdzone przez komitet monitorujący, o którym mowa w artykule 38 rozporządzenia ogólnego.

Mechanizm racjonalnych usprawnień (MRU) – oznacza możliwość sfinansowania specyficznych działań dostosowawczych, uruchamianych wraz z pojawieniem się w projekcie realizowanym w ramach polityki spójności osoby z niepełnosprawnością (w charakterze uczestnika, uczestniczki lub personelu projektu);

Nabór- postępowanie służące wybraniu do dofinansowania projektów, które spełniły kryteria wyboru projektów. Wybór projektów do dofinansowania następuje w trybie konkurencyjnym. Właściwa instytucja podaje do publicznej wiadomości, na stronie internetowej naboru, ogłoszenie o naborze;

Portal – portal internetowy, o którym mowa w artykule 46 litera b rozporządzenia ogólnego (funduszeeuropejskie.gov.pl), dostarczający informacji na temat wszystkich programów operacyjnych w Polsce.

Postępowanie – działania w zakresie wyboru projektów, obejmujące nabór i ocenę WOD oraz rozstrzygnięcia w zakresie przyznania dofinansowania;

Projekt – przedsięwzięcie zmierzające do osiągnięcia założonego celu określonego wskaźnikami, z określonym początkiem i końcem realizacji, zgłoszone do objęcia albo objęte dofinansowaniem UE w ramach programu.

Regulamin wyboru projektów – niniejszy dokument, określający zakres naboru, zasady jego organizacji, warunki uczestnictwa, sposób wyboru projektów, a także pozostałe informacje niezbędne podczas przygotowywania dokumentacji projektowej;

Rozpoczęcie realizacji Projektu – rozpoczęcie robót budowlanych związanych z inwestycją lub pierwsze prawnie wiążące zobowiązanie związane z realizacją projektu, w tym zamówienie urządzenia lub inne zobowiązanie, które sprawia, że inwestycja staje się nieodwracalna, zależnie od tego, co nastąpi najpierw; zakupu gruntów ani prac przygotowawczych, takich jak uzyskanie zezwoleń i przeprowadzenie studiów wykonalności, nie uznaje się za rozpoczęcie prac;

Rozstrzygnięcie naboru – zatwierdzenie przez właściwą instytucję wyników oceny projektów, zawierające przyznane oceny, w tym uzyskaną liczbę punktów.

Strona internetowa programu FE SL 2021-2027– www.funduszeue.slaskie.pl – strona internetowa dostarczająca informacje na temat programu Fundusze Europejskie dla Śląskiego na lata 2021-2027.

Ustawa wdrożeniowa – ustawa z dnia 28 kwietnia 2022 r. o zasadach realizacji zadań finansowanych ze środków europejskich w perspektywie finansowej 2021-2027.

#### Umowa o dofinansowanie projektu – oznacza:

- a) umowę zawartą między właściwą instytucją a wnioskodawcą, którego projekt został wybrany do dofinansowania, zawierającą co najmniej elementy, o których mowa w artykule 206 ustęp 2 ustawy z dnia 27 sierpnia 2009 r. o finansach publicznych
- b) porozumienie, o którym mowa w artykule 206 ustęp 5 ustawy z dnia 27 sierpnia 2009 r. o finansach publicznych, zawarte między właściwą instytucją a wnioskodawcą, którego projekt został wybrany do dofinansowania.

Wniosek o dofinansowanie (WOD) – wniosek o dofinansowanie projektu (wypełniany i składany w LSI2021), w którym zawarte są informacje na temat wnioskodawcy oraz opis projektu, na podstawie których dokonuje się oceny spełnienia przez ten projekt kryteriów wyboru projektów.

Wnioskodawca – podmiot, który złożył WOD projektu.

Wydatek kwalifikowalny – wydatek lub koszt poniesiony w związku z realizacją projektu w ramach programu, który kwalifikuje się do refundacji, rozliczenia (w przypadku systemu zaliczkowego), zgodnie z umową o dofinansowanie.

## 11. Podstawy prawne

#### Podstawy prawne:

 Rozporządzenie Parlamentu Europejskiego i Rady (UE) numer 2021/1060 z dnia 24 czerwca 2021 r. ustanawiające wspólne przepisy dotyczące Europejskiego Funduszu Rozwoju Regionalnego, Europejskiego Funduszu Społecznego Plus, Funduszu Spójności, Funduszu na rzecz Sprawiedliwej Transformacji i Europejskiego Funduszu Morskiego, Rybackiego i Akwakultury, a także przepisy finansowe na potrzeby tych funduszy oraz na potrzeby Funduszu Azylu, Migracji i Integracji, Funduszu Bezpieczeństwa Wewnętrznego i Instrumentu Wsparcia Finansowego na rzecz Zarządzania Granicami i Polityki Wizowej, zwane "rozporządzeniem ogólnym";

- Rozporządzenie Parlamentu Europejskiego i Rady (UE) 2021/1058 z dnia 24 czerwca 2021 r. w sprawie Europejskiego Funduszu Rozwoju Regionalnego i Funduszu Spójności;
- Rozporządzenie Parlamentu Europejskiego i Rady (UE) numer 2021/1056 z dnia 24 czerwca 2021 r. ustanawiające Fundusz na rzecz Sprawiedliwej Transformacji (Dz. Urz. UE L 231/1 z dnia 30 czerwca 2021 r.);
- Rozporządzenie Komisii (UE) numer 651/2014 z dnia 17 czerwca 2014 r. uznające niektóre rodzaje pomocy za zgodne z rynkiem wewnętrznym w zastosowaniu artykułu 107 i 108 Traktatu (Dz.Urz. UE L 187 z 26 czerwca 2014 r., str. 1 z późn. zm), zwane "rozporządzeniem Komisji (UE) 651/2014",
- Rozporządzenie Komisji (UE) numer 1407/2013 z dnia 18 grudnia 2013 r. w sprawie stosowania artykułu 107 i 108 Traktatu o funkcjonowaniu Unii Europejskiej do pomocy de minimis (Dz. Urz. UE L 352 z 24.12.2013, str. 1 z późn. zm.)
- Ustawa z dnia 28 kwietnia 2022 r. o zasadach realizacji zadań finansowanych ze środków europejskich w perspektywie finansowej 2021–2027 (Dz. U. 2022 poz. 1079);
- Ustawa z dnia 27 sierpnia 2009 r. o finansach publicznych (t.j.: Dz. U. z 2022 r. poz. 1634, z późn. zm.), zwana "ufp";
- Ustawa z dnia 30 kwietnia 2004 r. o postępowaniu w sprawach dotyczących pomocy publicznej (t.j.: Dz.U. z 2021 r. poz. 743, z późn. zm.);
- Ustawa z dnia 14 czerwca 1960 r. Kodeks postępowania administracyjnego (t.j.: Dz.U. z 2022 r. poz. 2000 z późn. zm.)
- Umowa Partnerstwa dla Realizacji Polityki Spójności w Polsce na lata 2021-2027 zatwierdzona przez Komisję Europejską w dniu 30 czerwca 2022 r.;
- Wytyczne dotyczące kwalifikowalności wydatków na lata 2021-2027;
- Wytyczne dotyczące wyboru projektów na lata 2021-2027;
- Wytyczne dotyczące realizacji zasad równościowych w ramach funduszy unijnych na lata 2021-2027;

#### oraz

 Program Fundusze Europejskie dla Śląskiego 2021-2027 (FE SL 2021-2027) uchwalony Uchwałą numer 2267/382/VI/2022 przez Zarząd Województwa Śląskiego z dnia 15 grudnia 2022 r. i zatwierdzony decyzją Komisji Europejskiej z dnia 5 grudnia 2022 r. numer C(2022)9041;

- Porozumienie w sprawie powierzenia realizacji Programu Fundusze Europejskie dla Śląskiego na lata 2021-2027 zawarte w dniu 37/RT/2023 r. pomiędzy Województwem Śląskim a Śląskim Centrum Przedsiębiorczości;
- Szczegółowy Opis Priorytetów dla FE SL 2021-2027(SZOP FE SL) uchwalony przez Zarząd Województwa Śląskiego Uchwałą numer 475/4058/VI/2023 z dnia 10 marca 2023 r.
- Kryteria wyboru projektów przyjęte uchwałą KM FE SL numer 39 z dnia 28 marca 2023 r.

Jeśli Twój projekt objęty jest pomocą de minimis, właściwą podstawą prawną udzielenia pomocy jest:

- Rozporządzenie Komisji (UE) numer 1407/2013 z dnia 18 grudnia 2013 r. w sprawie stosowania artykułu 107 i 108 Traktatu o funkcjonowaniu Unii Europejskiej do pomocy de minimis,
- Rozporządzenie Ministra Funduszy i Polityki Regionalnej z dnia 29 września 2022 r. w sprawie udzielania pomocy de minimis w ramach regionalnych programów na lata 2021–2027 (Dz. U. z 2022 r. poz. 2062), zwane "rozporządzeniem w sprawie pomocy de minimis";

Jeśli Twój projekt objęty jest pomocą publiczną, właściwymi podstawami prawnymi udzielenia pomocy mogą być:

- Rozporządzenie Komisji (UE) numer 651/2014 z dnia 17 czerwca 2014 r. uznające niektóre rodzaje pomocy za zgodne z rynkiem wewnętrznym w zastosowaniu artykułu 107 i 108 Traktatu, zwane "rozporządzeniem Komisji (UE) 651/2014",
- Rozporządzenie Ministra Funduszy i Polityki Regionalnej z dnia 29 listopada 2022 r. w sprawie udzielania pomocy na badania przemysłowe, eksperymentalne prace rozwojowe oraz studia wykonalności w ramach regionalnych programów na lata 2021–2027 (Dz. U. z 2022 r. poz. 2573),
- Rozporządzenie Ministra Funduszy i Polityki Regionalnej z dnia 26 stycznia 2023 r. w sprawie udzielania regionalnej pomocy inwestycyjnej ze środków Funduszu na rzecz Sprawiedliwej Transformacji w ramach regionalnych programów na lata 2021-2027 (Dz. U. z 2022 r. poz. 280).

# 12. Załączniki do Regulaminu

Integralną część Regulaminu wyboru projektów stanowią:

- Załącznik numer 1 Kryteria wyboru projektów;
- Załącznik numer 2 Wskaźniki;
- Załącznik numer 3 Wzór wniosku o dofinansowanie;
- Załącznik numer 4 Instrukcja wypełniania i składania wniosku o dofinansowanie projektu;
- Załącznik numer 5 Wzór umowy o dofinansowanie projektu;
- Załącznik numer 6 Kwalifikowalność dla naboru numer FESL.10.04-IP.01-002/23;
- Załącznik numer 7 Wykaz podregionów;
- Załącznik numer 8 Opracowanie dotyczące rodzajów działalności wykluczonych z możliwości ubiegania się o dofinansowanie;
- Załącznik numer 9 Sposób wyliczenia podstawy korekty finansowej w przypadku naruszenia zasady, o której mowa w artykułu 65 rozporządzenia ogólnego.